Instituto Nacional de Tecnología Industrial

Parque Tecnológico Miguelete Avenida Gral. Paz 5445 Casilla de Correo 157 B1650WAB San Martín, Buenos Aires Teléfono (54.11) 4724 6200 / 300 / 400 interno: 6323 www.inti.gov.ar interlab@inti.gov.ar

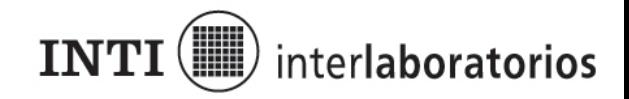

# **Ensayo Interlaboratorio "Gas natural 2005"**

# **Informe final**

**Programa de Metrología en Química :: INTI-Neuquen** 

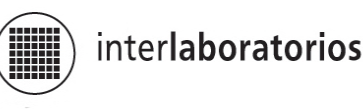

## **LISTA DE PARTICIPANTES**

#### **AGA ARGENTINA S.A.**

Planta Gases Especiales Calle 9 y 19, Parque Industrial Pilar Pilar, Buenos Aires

#### **AIR LIQUIDE ARGENTINA S.A.**  Monseñor Bufano 4550

La Tablada, Buenos Aires.

**Aldo Landi y Asociados**  Blanco Encalada 5732 Ciudad de Buenos Aires

**Compañía Mega S.A.**  Av. Revolución de Mayo s/n Pto. Galván, Bahía Blanca, Buenos Aires

**Compañía Mega S.A.** Ruta Prov. N° 51, km 86 Loma La Lata, Neuquen

# **DISTRIBUIDORA DE GAS CUYANA S.A.**

Las Tipas 2221 Godoy Cruz, Mendoza

## **ENSI**

Ruta 237 km 1278 Arroyito, Neuquen

**Epsilon**  Medanito s/n, Cañadón Seco Caleta Olivia, Santa Cruz

## **GAS NATURAL BAN**

Av. Gral. Paz y Constituyentes San Martín, Buenos Aires

**Honeywell S.A**  Planta Mega Loma La Lata, Neuquen

**Induslab**  Calle 13 Plaza Huincul, Neuquen

**INTI Programa de Metrología Química**  Parque Tecnológico Miguelete San Martín, Buenos Aires

**METROGAS S.A. Laboratorio de Calidad de Gas**  Gregorio Aráoz de Lamadrid 1240 Ciudad de Buenos Aires

**Pan American Energy** RN n°3, Cruce de los Chorrillos Río Grande, Tierra del Fuego

**Pluspetrol**  Rivadavia 153 Neuquen

**PROFERTIL S.A.**  Zona Cangrejales s/n Ing. White, Buenos Aires

**TGS**  Ruta Prov. 36, km 35200 y calle 245 Berazategui, Buenos Aires

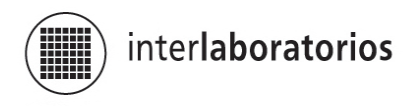

## **1. INTRODUCCION**

Debido a las exigencias del mercado se requiere cada vez con mas frecuencia que los laboratorios puedan mostrar una evaluación de la calidad de sus servicios.

Uno de los requerimientos de los sistemas de calidad es la demostración de la competencia técnica mediante la participación en ensayos interlaboratorio, ya que esto permite controlar sus resultados y evaluar los métodos de ensayo.

Considerando además la necesidad de garantizar la comparabilidad de las mediciones que caracterizan a un producto de comercialización masiva como el gas natural, hemos querido ofrecer un ejercicio de intercomparación para aquellos laboratorios que miden la composición del gas natural.

Si bien se solicitó a los participantes que consignaran el cálculo del poder calorífico, en este ejercicio se evaluará solamente la capacidad analítica para determinar la composición del gas natural. A modo informativo, se incluye la evaluación estadística de este parámetro siguiendo el mismo procedimiento utilizado para los valores de la composición.

La organización de este ensayo y el análisis de los resultados estuvo a cargo de la Dra. Celia Puglisi y de la Lic. Liliana Castro

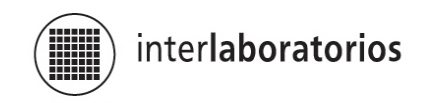

#### **2. MUESTRAS ENVIADAS**

#### **Preparación de las muestras**

La muestra enviada consistió en un cilindro con una mezcla sintética de composición aproximada a la del gas natural.

La muestra fue preparada por pesada en la planta de la firma AGA S.A.

Dicha muestra recorrió, en primer término, los laboratorios participantes de la Ciudad de Buenos de Aires y de la Provincia de Buenos Aires, luego fue trasladado a las provincias de Neuquen, Santa Cruz y Tierra del Fuego donde se continuó con su medición para luego finalizar en Mendoza.

#### **3. DATOS ENVIADOS POR LOS PARTICIPANTES**

#### **3.1. Métodos de ensayo**

La técnica utilizada fue cromatografía gaseosa (GC).

#### **3.1.1. Condiciones cromatográficas**

Los laboratorios emplearon distintas condiciones cromatográficas, las cuales se detallan en la Tabla 1.

#### **3.2. Datos enviados por los participantes**

Los datos enviados por los participantes pueden verse en la Tabla 2.

Para mantener la confidencialidad de los resultados se asignó un número a cada participante.

Se aclara que el laboratorio número 9 envió resultados provenientes de mas de un equipo de medición.

El número de cifras con las que se consignan los resultados y las unidades correspondientes figuran tal como fueron informadas por los participantes.

Debido a que la mayoría de los participantes enviaron sus resultados normalizados, se decidió normalizar los valores de los participantes número 1, 16 y 17, que no los habían enviado de esta manera, a fin de que sus resultados sean comparables con los del resto.

En la Tabla 3 se muestran los valores medios normalizados obtenidos por los participantes.

En los gráficos 1 a 11 se muestran los valores promedio obtenidos por cada laboratorio para cada componente analizado.

Se indica además el valor medio interlaboratorio y la desviación estándar interlaboratorio obtenidos aplicando el procedimiento estadístico descripto en el ítem 4.

Los valores de composición están expresados en % molar.

Los poderes caloríficos están expresados en kcal/m $3$ .

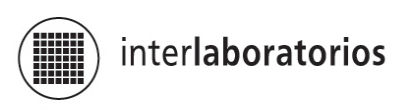

# **4. TRATAMIENTO ESTADISTICO DE LOS RESULTADOS**

En la primera etapa de la evaluación se procedió al examen crítico de los datos. En este punto se descartaron los que resultaban obviamente discordantes. Para la evaluación de los resultados se utilizaron los datos con tres cifras decimales.

Los datos que pasaron la primera etapa se sometieron a las pruebas de Cochran y Grubbs, que se describen en el anexo 3.

La secuencia de operaciones realizadas se describe en el diagrama que figura en el anexo 2.

Este procedimiento permitió seleccionar los datos estadísticamente aceptables, a partir de los cuales se calculó el valor medio y la desviación estándar interlaboratorio para cada uno de los componentes analizados.

El resumen de estos resultados se encuentra en la siguiente tabla:

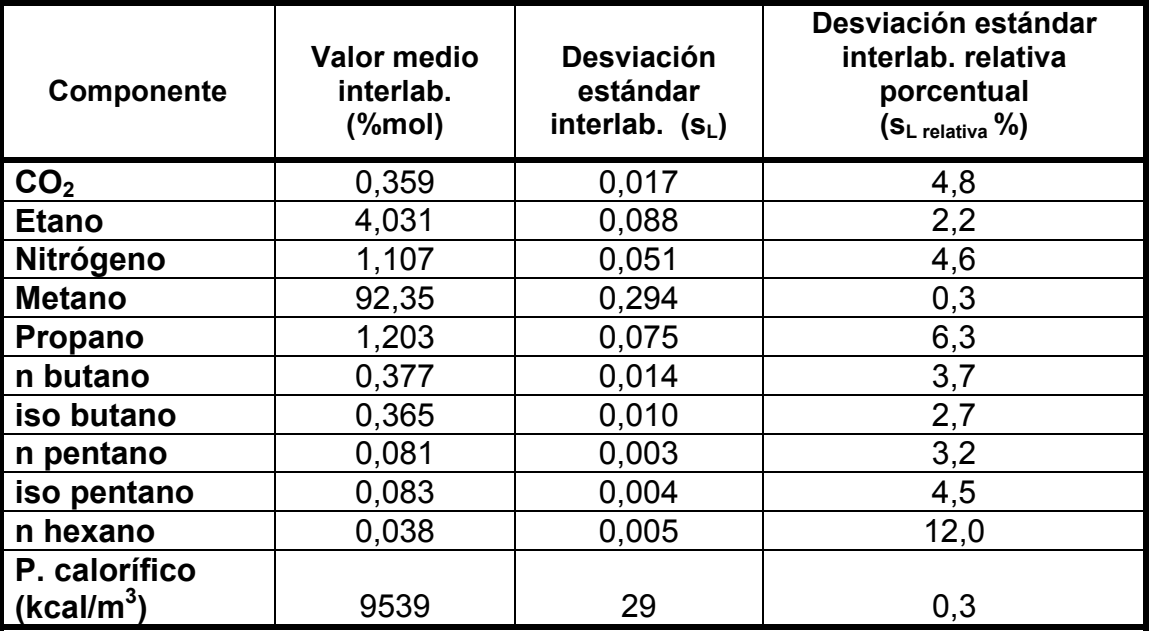

Donde:

S<sub>L</sub> relativa porcentual: Desv. estándar interlab. x 100 / Valor medio interlab.

Los resultados del análisis estadístico se muestran en la Tabla 4.

En la Tabla 5 se observan las desviaciones de cada uno de los resultados enviados con respecto al valor medio interlaboratorio.

Para realizar los cálculos correspondientes al tratamiento estadístico se utilizó una planilla de cálculo. Se ingresaron los datos con los decimales correspondientes, tal como se discutió en el párrafo anterior.

Los resultados se redondearon al final del cálculo para expresarlos con las cifras consideradas significativas.

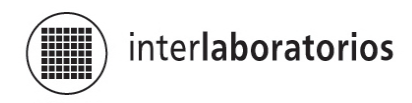

## 5**. EVALUACION DEL DESEMPEÑO DE LOS LABORATORIOS**

La evaluación del desempeño de los laboratorios participantes se realizó de acuerdo con los procedimientos aceptados internacionalmente y que se citan en la Bibliografía. Se utilizó como criterio el cálculo del parámetro "z" , definido de la siguiente manera:

$$
z = (x_{1/2} - x_{ref}) / s_L
$$

Donde:

 $x_{1/2}$  = promedio para cada laboratorio =  $\sum x_i / r$ 

 $x_{ref}$  = valor asignado a la concentración de los analitos de la muestra enviada. En este caso se utiliza el valor medio interlaboratorio.

r = número de replicados informados

 $s_1$  = desviación estándar (estimador de la reproducibilidad o variancia entre laboratorios)

Este último parámetro es el obtenido mediante el tratamiento estadístico, es decir, representa el desvío estándar de los datos estadísticamente aceptables.

Los valores de los parámetros z así obtenidos para cada uno de los componentes pueden verse en los gráficos 12 a 21.

De acuerdo con la definición dada en el anexo 3, es posible clasificar a los laboratorios de la siguiente forma:

 $|z| \leq 2$  satisfactorio,  $2 < |z| < 3$  cuestionable,  $|z| \geq 3$  no satisfactorio

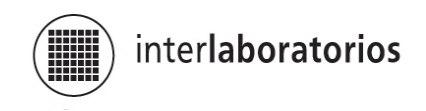

#### **6. COMENTARIOS**

En la tabla siguiente se resume, para cada componente, el número de determinaciones satisfactorias, cuestionables y no satisfactorias, evaluadas mediante el parámetro z.

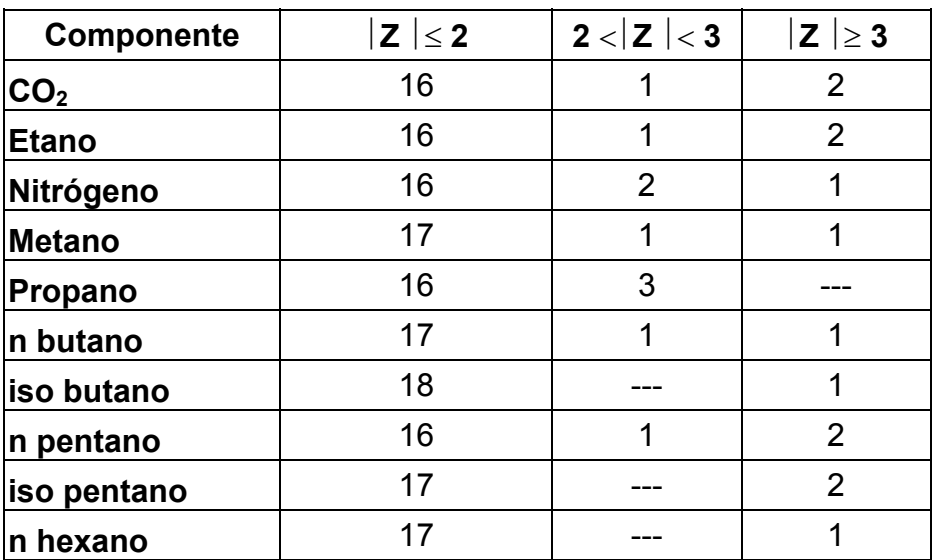

El acuerdo obtenido para los valores de concentración informados por los laboratorios es, en general, muy satisfactorio.

A continuación se comparan los valores esperados de repetibilidad y reproducibilidad según la Norma ASTM D 1945 – 96 y los obtenidos por los laboratorios participantes, para los distintos componentes en determinados intervalos de concentración:

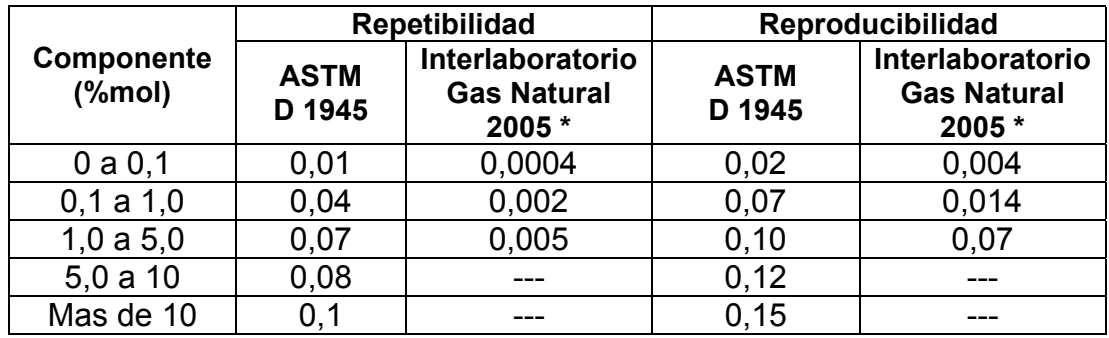

\* promedios de los distintos componentes

Como puede observarse, los valores obtenidos por los laboratorios participantes son considerablemente menores que los indicados en la Norma, posiblemente debido a la evolución de los sistemas de medición utilizados.

Cabe destacar que los valores que figuran en la Norma mencionada no son valores de desviación estándar, sino que son diferencias entre dos resultados. Estas diferencias no son un buen evaluador estadístico de la repetibilidad y reproducibilidad.

Por otro lado no queda claro en la Norma el alcance de los valores consignados para "**Mas de 10**". Entendemos que se refieren a los componentes de la mezcla y no necesariamente se aplican al metano, por ser el gas balance y que por lo tanto se encuentra en concentración mucho mas elevada.

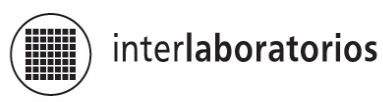

A modo de comparación, en la siguiente tabla se muestran los resultados obtenidos en ejercicios interlaboratorios anteriores.

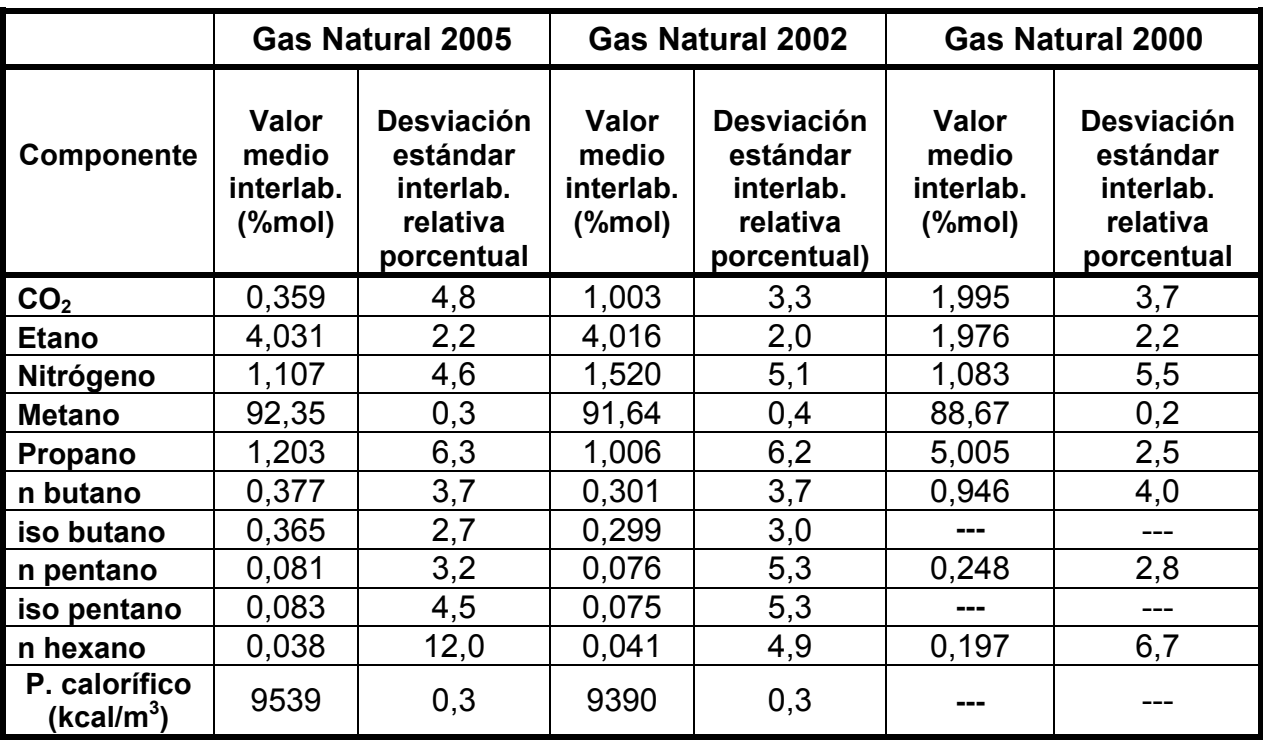

A fin de lograr un mecanismo de mejora continua, solicitamos a los laboratorios que nos envíen cualquier sugerencia o comentario que consideren oportuno.

Por otro lado, en caso de tener alguna duda sobre la ejecución de los métodos de ensayo o de las causas de diferencias en los resultados, rogamos nos consulten.

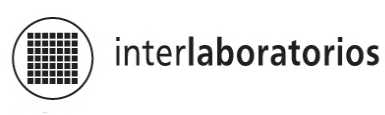

**ANEXO 1 Tablas y gráficos** 

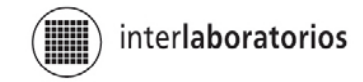

**TABLA 1 Condiciones cromatográficas** 

|                                        | <b>INYECCION</b>    |             |                                      |                      | <b>COLUMNAS</b>                                              |             | <b>CARRIER</b>                      | <b>DETECTOR</b> |                          | <b>CALIBRACIO</b><br>N               |
|----------------------------------------|---------------------|-------------|--------------------------------------|----------------------|--------------------------------------------------------------|-------------|-------------------------------------|-----------------|--------------------------|--------------------------------------|
| <b>Equipo</b>                          | T (°C)              | <b>Tipo</b> | Vol.<br>muestra<br>(m <sub>l</sub> ) | T (°C)               | <b>Tipo</b>                                                  | <b>Tipo</b> | Caudal<br>(ml/min)                  | T(°C)           | <b>Tipo</b>              | <b>Material de</b><br>referencia     |
| <b>Hewlett</b><br>Packard 6890<br>Plus | 200                 | Manual      | 0,25                                 | rampa de 90 a 50     | Porapack<br>Tamiz molecular<br><b>DC 2000</b><br>Pona        | Helio       | Capilar: 0,3<br>Rellenas:<br>55,8   | 250<br>275      | <b>TCD</b><br><b>FID</b> | <b>AGA</b>                           |
| <b>Hewlett</b><br>Packard 5890A        | 162                 | Automática  | 0,25                                 | rampa de 80 a<br>110 | Porapack N<br>Tamiz molecular<br><b>DC 2000</b><br>Cromosorb | Helio       | <b>Total 481.4</b>                  | 250<br>300      | <b>TCD</b><br><b>FID</b> | <b>AGA</b>                           |
| Shimadzu GC<br>8A                      | 150                 | Manual      | 1                                    | 90                   | No indica                                                    | Helio       | No indica                           | 150             | <b>TCD</b>               | <b>AGA</b>                           |
| Hewlett<br>Packard 6890                | 250                 | Manual      | 0,25                                 | rampa de 35 a<br>200 | Pona HP<br>HP 19091-001                                      | Helio       | $0,6-3$ a 1                         | 150<br>230      | Masa                     | Praxair                              |
| <b>Hewlett</b><br>Packard 6890         | 150                 | Manual      | No indica                            | rampa 100-50-<br>130 | Porapack N<br>Tamiz molecular<br><b>DC 200</b><br>Pona       | Helio       | Capilar: 0.2<br>Empacada:<br>62 psi | 199<br>250      | <b>TCD</b><br><b>FID</b> | Linde                                |
| Hewlett<br>Packard 6890                | 130                 | No indica   | No indica                            | rampa 85 a 150       | Empacada<br>Pona                                             | Hidrogeno   | 57,9                                | 202<br>350      | <b>TCD</b><br><b>FID</b> | Linde                                |
| Agilent 6890 A<br>Plus                 | 60                  | Automática  | 5                                    | 60                   | Sebaconitrilo<br>2xTamiz molecular<br>Porapack Q             | Helio       | 30                                  | 201             | <b>TCD</b>               | <b>AGA</b>                           |
| Agilent<br>Micro GC<br>G2890A          | 40 y<br>100         | Automática  | 0,0016                               | 40 y 100             | OV <sub>1</sub><br>Poraplot U                                | Helio       | No indica                           | 40<br>100       | <b>TCD</b>               | Praxair<br>Air liquide<br><b>AGA</b> |
| Perkin Elmer<br>Autosystem             | <b>No</b><br>indica | Automática  | 0,25                                 | 110                  | 2x DC 200<br>Tamiz molecular<br>Hayesep T<br>Capilar         | Helio       | 4,58<br>30                          | 200<br>250      | <b>TCD</b><br><b>FID</b> | <b>AGA</b>                           |
| Daniel 2350                            | 80                  | Automática  | 0,25                                 | 80                   | Tamiz molecular<br>Polimetilsiloxano                         | Helio       | Total 100                           | 80              | <b>TCD</b>               | <b>AGA</b>                           |

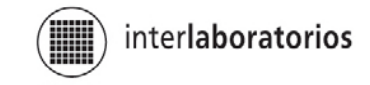

#### **TABLA 1 (Continuación) Condiciones cromatográficas**

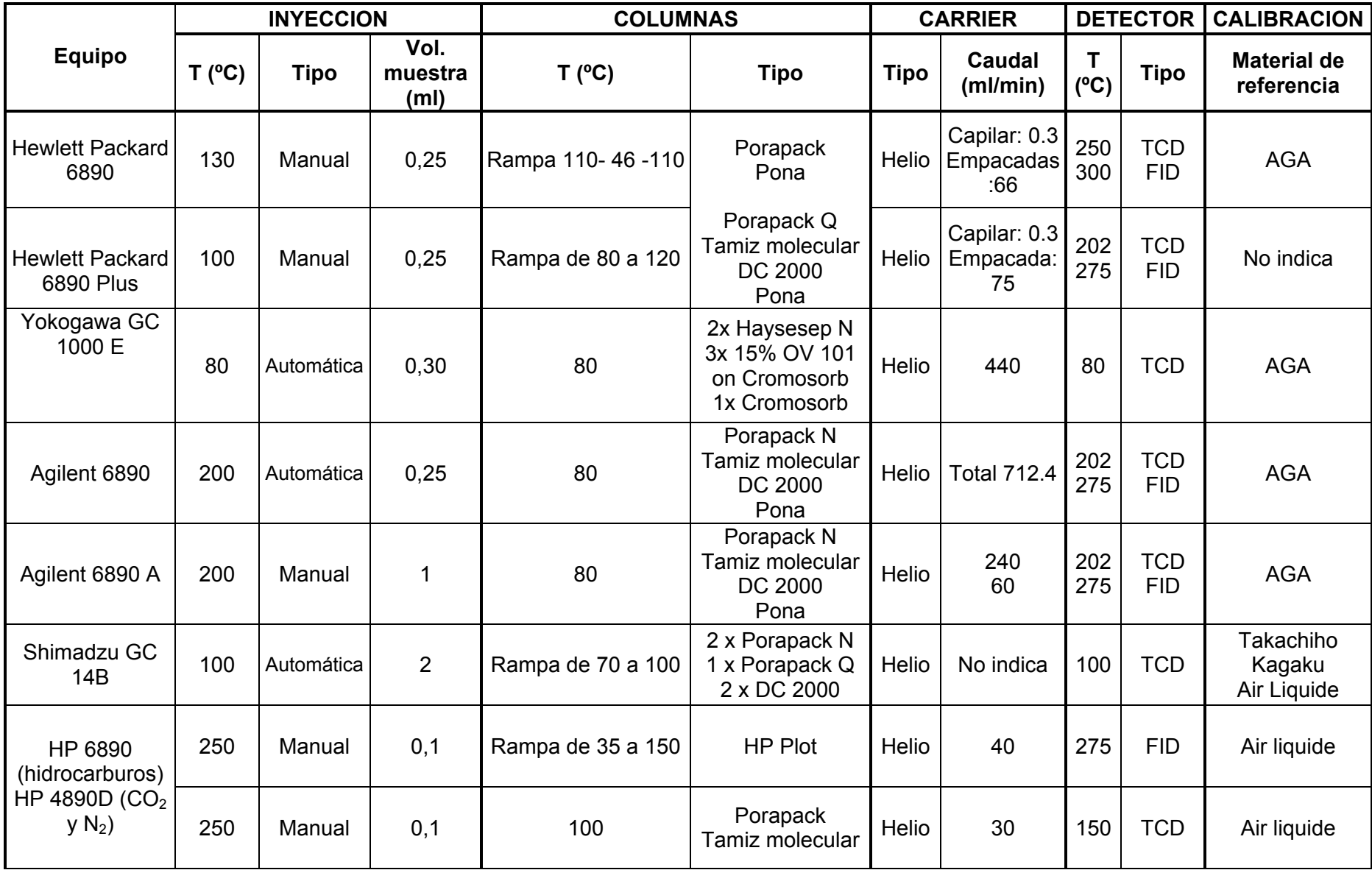

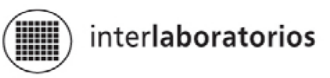

#### **TABLA 2 Datos enviados por los participantes**

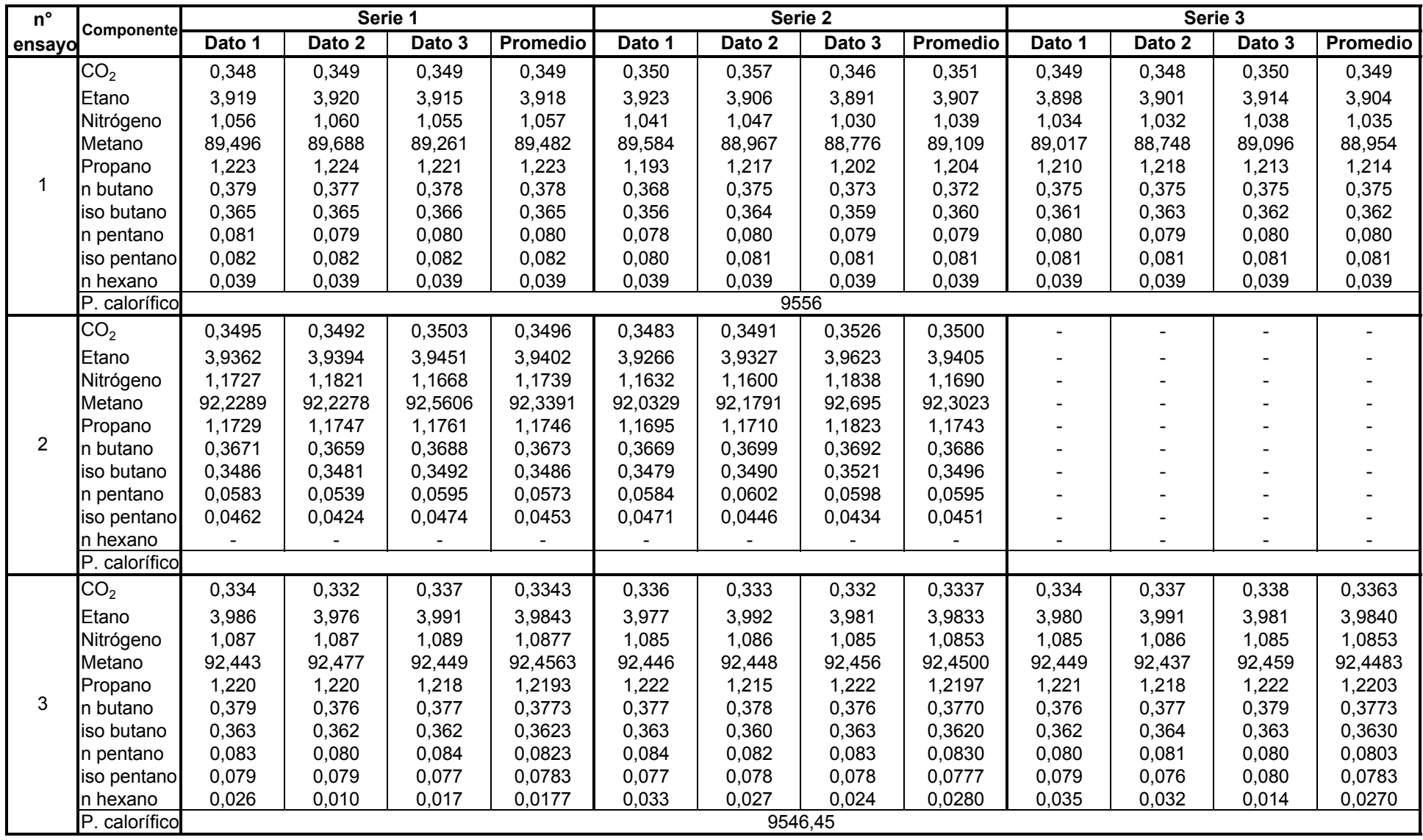

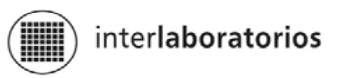

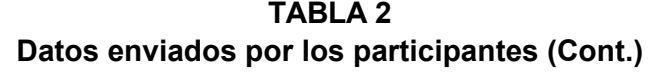

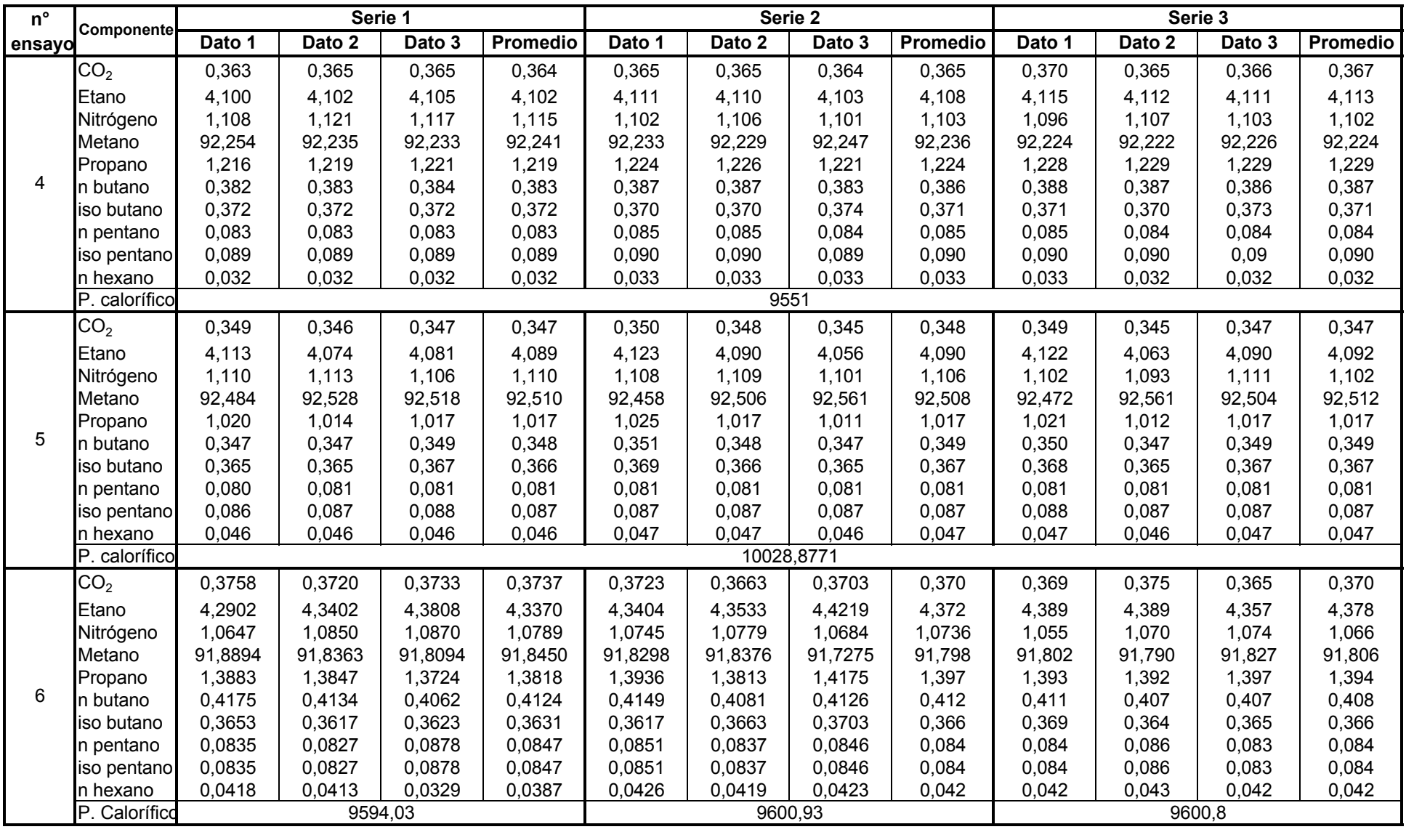

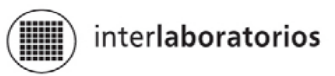

**TABLA 2 Datos enviados por los participantes (Cont.)**

| $n^{\circ}$    | Serie 1<br><b>Componente</b> |         |         |         |                 |         |         | Serie 2 |                 |         | Serie 3 |         |                 |  |
|----------------|------------------------------|---------|---------|---------|-----------------|---------|---------|---------|-----------------|---------|---------|---------|-----------------|--|
| ensayo         |                              | Dato 1  | Dato 2  | Dato 3  | <b>Promedio</b> | Dato 1  | Dato 2  | Dato 3  | <b>Promedio</b> | Dato 1  | Dato 2  | Dato 3  | <b>Promedio</b> |  |
|                | CO <sub>2</sub>              | 0,37    | 0,37    | 0,37    | 0,37            | 0,37    | 0,37    | 0,37    | 0,37            | 0,37    | 0,37    | 0,37    | 0,37            |  |
|                | Etano                        | 3,81    | 3,80    | 3,80    | 3,80            | 3,80    | 3,81    | 3,71    | 3,77            | 3,80    | 3,80    | 3,80    | 3,80            |  |
|                | Nitrógeno                    | 0,63    | 0,63    | 0,61    | 0,62            | 0,61    | 0,61    | 0,61    | 0,61            | 0,61    | 0,63    | 0,63    | 0,62            |  |
|                | Metano                       | 93,12   | 93,15   | 93,15   | 93,14           | 93,15   | 93,15   | 93,26   | 93,19           | 93,16   | 93,14   | 93,16   | 93,15           |  |
|                | Propano                      | 1,14    | 1,12    | 1,13    | 1,13            | 1,13    | 1,12    | 1,11    | 1,12            | 1,12    | 1,13    | 1,11    | 1,12            |  |
| $\overline{7}$ | n butano                     | 0,37    | 0,37    | 0,38    | 0,37            | 0,38    | 0,38    | 0,38    | 0,38            | 0,38    | 0,37    | 0,38    | 0,38            |  |
|                | iso butano                   | 0,37    | 0,36    | 0,37    | 0,37            | 0,37    | 0,37    | 0,37    | 0,37            | 0,37    | 0,37    | 0,37    | 0,37            |  |
|                | n pentano                    | 0,077   | 0,077   | 0,077   | 0,077           | 0,077   | 0,077   | 0,077   | 0,077           | 0,077   | 0,077   | 0,077   | 0,077           |  |
|                | iso pentano                  | 0,077   | 0,076   | 0,077   | 0,077           | 0,077   | 0,077   | 0,077   | 0,077           | 0,077   | 0,077   | 0,077   | 0,077           |  |
|                | n hexano                     | 0,039   | 0,039   | 0,039   | 0,039           | 0,039   | 0,039   | 0,039   | 0,039           | 0,039   | 0,039   | 0,039   | 0,039           |  |
|                | P. Calorífico                |         |         |         |                 |         |         | 8625,4  |                 |         |         |         |                 |  |
|                | Inferior                     |         |         |         |                 |         |         | 9554,8  |                 |         |         |         |                 |  |
|                | CO <sub>2</sub>              | 0,365   | 0,365   | 0,366   | 0,365           | 0,366   | 0,366   | 0,366   | 0,366           | 0,366   | 0,366   | 0,364   | 0,365           |  |
|                | Etano                        | 4,115   | 4,114   | 4,114   | 4,114           | 4,117   | 4,118   | 4,115   | 4,117           | 4,120   | 4,118   | 4,114   | 4,117           |  |
|                | Nitrógeno                    | 1,137   | 1,133   | 1,131   | 1,134           | 1,130   | 1,127   | 1,128   | 1,128           | 1,127   | 1,129   | 1,128   | 1,128           |  |
|                | Metano                       | 92,257  | 92,264  | 92,261  | 92,261          | 92,262  | 92,267  | 92,267  | 92,265          | 92,256  | 92,255  | 92,261  | 92,257          |  |
|                | Propano                      | 1,178   | 1,176   | 1,180   | 1,178           | 1,178   | 1,175   | 1,176   | 1,176           | 1,178   | 1,181   | 1,183   | 1,181           |  |
| 8              | n butano                     | 0,369   | 0,369   | 0,370   | 0,369           | 0,369   | 0,368   | 0,369   | 0,369           | 0,370   | 0,370   | 0,371   | 0,370           |  |
|                | iso butano                   | 0,383   | 0,382   | 0,382   | 0,382           | 0,383   | 0,382   | 0,382   | 0,382           | 0,384   | 0,383   | 0,384   | 0,384           |  |
|                | n pentano                    | 0,082   | 0,081   | 0,081   | 0,081           | 0,083   | 0,083   | 0,082   | 0,083           | 0,082   | 0,082   | 0,082   | 0,082           |  |
|                | iso pentano                  | 0,081   | 0,081   | 0,081   | 0,081           | 0,081   | 0,082   | 0,082   | 0,082           | 0,082   | 0,082   | 0,081   | 0,082           |  |
|                | n hexano                     | 0,033   | 0,035   | 0,034   | 0,034           | 0,031   | 0,032   | 0,033   | 0,032           | 0,035   | 0,034   | 0,032   | 0,034           |  |
|                | P. calorífico                | 9539    |         |         |                 | 9539    |         |         | 9541            |         |         |         |                 |  |
|                | CO <sub>2</sub>              | 0,3319  | 0,3323  | 0,3313  | 0,3318          | 0,3310  | 0,3314  | 0,3315  | 0,3313          | 0,3318  | 0,3314  | 0,3312  | 0,3315          |  |
|                | Etano                        | 4,0696  | 4,0672  | 4,0681  | 4,0683          | 4,0696  | 4,0684  | 4,0681  | 4,0687          | 4,0671  | 4,0658  | 4,0703  | 4,0677          |  |
|                | Nitrógeno                    | 1,1061  | 1,1070  | 1,1067  | 1,1066          | 1,1057  | 1,1056  | 1,1064  | 1,1059          | 1,1059  | 1,1054  | 1,1073  | 1,1062          |  |
|                | Metano                       | 92,3204 | 92,3211 | 92,3223 | 92,3213         | 92,3210 | 92,3235 | 92,3220 | 92,3222         | 92,3240 | 92,3273 | 92,3175 | 92,3229         |  |
|                | Propano                      | 1,2313  | 1,2314  | 1,2316  | 1,2314          | 1,2312  | 1,2309  | 1,2316  | 1,2312          | 1,2309  | 1,2310  | 1,2314  | 1,2311          |  |
| 9a             | n butano                     | 0,3756  | 0,3764  | 0,3760  | 0,3760          | 0,3753  | 0.3753  | 0,3762  | 0,3756          | 0,3768  | 0,3757  | 0,3766  | 0,3764          |  |
|                | iso butano                   | 0,3691  | 0,3693  | 0,3690  | 0,3691          | 0,3690  | 0,3687  | 0,3689  | 0,3689          | 0,3693  | 0,3694  | 0,3693  | 0,3693          |  |
|                | n pentano                    | 0,0815  | 0,0810  | 0.0803  | 0,0809          | 0,0822  | 0.0813  | 0.0809  | 0,0815          | 0,0801  | 0,0801  | 0,0813  | 0,0805          |  |
|                | iso pentano                  | 0,0843  | 0,0839  | 0,0841  | 0,0841          | 0,0846  | 0,0844  | 0,0840  | 0,0843          | 0,0837  | 0,0834  | 0,0846  | 0,0839          |  |
|                | n hexano                     | 0,0303  | 0,0304  | 0,0304  | 0,0304          | 0,0304  | 0,0304  | 0,0304  | 0,0304          | 0,0304  | 0,0305  | 0,0304  | 0,0304          |  |
|                | P. calorífico                |         |         |         |                 |         | 9547    |         |                 |         |         |         |                 |  |

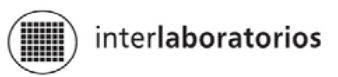

**TABLA 2 Datos enviados por los participantes (Cont.)**

| $n^{\circ}$ |                 |          |          | Serie 1  |          |                          |          | Serie 2  |          |          |          | Serie 3  |          |
|-------------|-----------------|----------|----------|----------|----------|--------------------------|----------|----------|----------|----------|----------|----------|----------|
| ensayo      | Componente      | Dato 1   | Dato 2   | Dato 3   | Promedio | Dato 1                   | Dato 2   | Dato 3   | Promedio | Dato 1   | Dato 2   | Dato 3   | Promedio |
|             | CO <sub>2</sub> | 0,429473 | 0,492726 | 0,491103 | 0,471101 | 0,539124                 | 0,529075 | 0,532866 | 0,533688 | 0,527444 | 0,525651 | 0,525151 | 0,526082 |
|             | Etano           | 4,098424 | 4,095947 | 4,096897 | 4,097089 | 4,100195                 | 4,086363 | 4,096019 | 4,094192 | 4,099624 | 4,107087 | 4,102015 | 4,102909 |
|             | Nitrógeno       | 1,108709 | 1,090355 | 1,094887 | 1,097984 | 1,095726                 | 1,092189 | 1,094126 | 1,094014 | 1,093434 | 1,094607 | 1,094336 | 1,094126 |
|             | Metano          | 92,42399 | 92,37419 | 92,36377 | 92,38732 | 92,47396                 | 92,41297 | 92,44361 | 92,44352 | 92,50311 | 92,53500 | 92,56193 | 92,53335 |
|             | Propano         | 1,097235 | 1,099015 | 1,099379 | 1,098543 | 1,013772                 | 1,058971 | 1,033436 | 1,035393 | 0,999944 | 0,983975 | 0,966510 | 0,983476 |
| 9b          | n butano        | 0.334526 | 0,336637 | 0,338698 | 0.336620 | 0,308240                 | 0,326617 | 0,318041 | 0,317633 | 0,309150 | 0,299786 | 0,297908 | 0,302281 |
|             | iso butano      | 0,338617 | 0,339615 | 0,340141 | 0,339458 | 0,314484                 | 0,328632 | 0,320654 | 0,321257 | 0,309937 | 0,304274 | 0,299748 | 0,304653 |
|             | n pentano       | 0,067524 | 0,069404 | 0,071669 | 0,069532 | 0,061844                 | 0,066542 | 0,064692 | 0,064359 | 0,063389 | 0,059708 | 0,060496 | 0,061198 |
|             | iso pentano     | 0,069242 | 0,070013 | 0,071669 | 0,070308 | 0,063443                 | 0,067790 | 0,06682  | 0,066018 | 0,064586 | 0,061425 | 0,062169 | 0,062727 |
|             | n hexano        | 0,032262 | 0,032094 | 0,032038 | 0,032131 | 0,029214                 | 0,030845 | 0,029871 | 0,029977 | 0,029387 | 0,028484 | 0,029103 | 0,028991 |
|             | P. calorífico   |          |          |          |          |                          |          | 9476,66  |          |          |          |          |          |
|             | CO <sub>2</sub> | 0,418097 | 0,515686 | 0,416180 | 0,449988 | 0,417428                 | 0,417512 | 0,418909 | 0,417950 | 0,413570 | 0,416858 | 0,414441 | 0,414956 |
|             | Etano           | 4,106824 | 4,109588 | 4,110227 | 4,108880 | 4,108263                 | 4,107233 | 4,109459 | 4,108318 | 4,106474 | 4,107359 | 4,108757 | 4,107530 |
|             | Nitrógeno       | 1,086882 | 1,086049 | 1,083935 | 1,085622 | 1,086683                 | 1,096593 | 1,096836 | 1,093371 | 1,084637 | 1,084051 | 1,086712 | 1,085133 |
|             | Metano          | 92,24715 | 92,24283 | 92,24687 | 92,24562 | 92,24145                 | 92,23240 | 92,22840 | 92,23408 | 92,23704 | 92,24223 | 92,24135 | 92,24021 |
|             | Propano         | 1,205263 | 1,207763 | 1,205173 | 1,206066 | 1,210379                 | 1,207978 | 1,207719 | 1,208692 | 1,222658 | 1,212693 | 1,211738 | 1,215696 |
| 9c          | n butano        | 0,374299 | 0,375088 | 0,375113 | 0,374833 | 0,374618                 | 0,375472 | 0,375781 | 0,375290 | 0,37407  | 0,375145 | 0,375414 | 0,374876 |
|             | iso butano      | 0,353112 | 0,354034 | 0,353759 | 0,353635 | 0,353359                 | 0,354073 | 0,354182 | 0,353871 | 0,352728 | 0,352852 | 0,354052 | 0,353211 |
|             | n pentano       | 0,083353 | 0,083551 | 0,083573 | 0,083492 | 0,083240                 | 0,083561 | 0,083609 | 0,083479 | 0,085119 | 0,083724 | 0,083132 | 0,083473 |
|             | iso pentano     | 0.085110 | 0,085264 | 0,085301 | 0,085225 | 0,084907                 | 0,084280 | 0,085157 | 0,085115 | 0,083563 | 0,085061 | 0,084665 | 0,084948 |
|             | n hexano        | 0,039909 | 0,040150 | 0,039868 | 0,039976 | 0,039673                 | 0,039901 | 0,039946 | 0,039840 | 0,040143 | 0,040025 | 0,039741 | 0,03997  |
|             | P. calorífico   |          |          |          |          |                          |          | 9541,33  |          |          |          |          |          |
|             | CO <sub>2</sub> | 0,357    | 0,357    | 0,358    | 0,357    |                          |          |          |          |          |          |          |          |
|             | Etano           | 4,123    | 4,122    | 4,122    | 4,122    |                          |          |          |          |          |          |          |          |
|             | Nitrógeno       | 1,095    | 1,091    | 1,095    | 1,094    |                          |          |          |          |          |          |          |          |
|             | Metano          | 92,28    | 92,28    | 95,28    | 95,28    |                          |          |          |          |          |          |          |          |
|             | Propano         | 1,205    | 1,207    | 1,201    | 1,204    |                          |          |          |          |          |          |          |          |
| 10          | n butano        | 0,3720   | 0,3730   | 0,3730   | 0,3730   |                          |          |          |          |          |          |          |          |
|             | iso butano      | 0,3640   | 0,3640   | 0,3640   | 0,3640   |                          |          |          |          |          |          |          |          |
|             | n pentano       | 0,0820   | 0,0810   | 0,0820   | 0,0820   |                          |          |          |          |          |          |          |          |
|             | iso pentano     | 0,0840   | 0,0840   | 0,0850   | 0,0840   |                          |          |          |          |          |          |          |          |
|             | n hexano        | 0,0420   | 0,0420   | 0,0430   | 0,0420   | $\overline{\phantom{a}}$ |          |          |          |          |          |          |          |
|             | P. calorífico   |          |          |          |          |                          |          | 9545     |          |          |          |          |          |

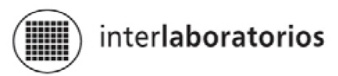

**TABLA 2 Datos enviados por los participantes (Cont.)**

| $n^{\circ}$ | Componente      |         |        | Serie 1  |          |        |         | Serie 2 |          | Serie 3 |        |        |          |  |
|-------------|-----------------|---------|--------|----------|----------|--------|---------|---------|----------|---------|--------|--------|----------|--|
| ensayo      |                 | Dato 1  | Dato 2 | Dato $3$ | Promedio | Dato 1 | Dato 2  | Dato 3  | Promedio | Dato 1  | Dato 2 | Dato 3 | Promedio |  |
|             | CO <sub>2</sub> | 0,33    | 0,34   | 0,34     | 0,34     | 0,34   | 0,34    | 0,34    | 0,34     | 0,34    | 0,34   | 0,34   | 0,34     |  |
|             | Etano           | 3,93    | 3,92   | 3,93     | 3,93     | 3,93   | 3,92    | 3,93    | 3,93     | 3,92    | 3,93   | 3,92   | 3,92     |  |
|             | Nitrógeno       | 1,00    | 0,96   | 0,96     | 0,97     | 1,20   | 1,07    | 1,04    | 1,10     | 1,04    | 1,19   | 1,27   | 1,17     |  |
|             | Metano          | 92,71   | 92,76  | 92,77    | 92,75    | 92,42  | 92,66   | 92,64   | 92,57    | 92,68   | 92,48  | 92,45  | 92,54    |  |
|             | Propano         | 1,14    | 1,13   | 1,13     | 1,13     | 1,17   | 1,13    | 1,15    | 1,15     | 1,13    | 1,15   | 1,13   | 1,14     |  |
| 11          | n butano        | 0,36    | 0,35   | 0,35     | 0,35     | 0,37   | 0,35    | 0,36    | 0,36     | 0,35    | 0,36   | 0,35   | 0,35     |  |
|             | iso butano      | 0,35    | 0,35   | 0,34     | 0,35     | 0,36   | 0,35    | 0,35    | 0,35     | 0,35    | 0,35   | 0,35   | 0,35     |  |
|             | n pentano       | 0,08    | 0,08   | 0,08     | 0,08     | 0,09   | 0,08    | 0,08    | 0,08     | 0,08    | 0,08   | 0,08   | 0,08     |  |
|             | iso pentano     | 0,08    | 0,08   | 0,08     | 0,08     | 0,09   | 0,08    | 0,08    | 0,08     | 0,08    | 0,08   | 0,08   | 0,08     |  |
|             | n hexano        | 0,03    | 0,03   | 0,03     | 0,03     | 0,04   | 0,03    | 0,04    | 0,04     | 0,03    | 0,04   | 0,03   | 0,03     |  |
|             | P. calorífico   | 9494,22 |        |          |          |        |         |         |          |         |        |        |          |  |
|             | Inferior        |         |        |          |          |        | 8570,44 |         |          |         |        |        |          |  |
|             | CO <sub>2</sub> | 0,4     | 0,4    | 0,4      | 0,4      | 0,4    | 0,4     | 0,4     | 0,4      | 0,4     | 0,4    | 0,4    | 0,4      |  |
|             | Etano           | 4,04    | 4,06   | 4,05     | 4,05     | 4,03   | 4,04    | 4,04    | 4,04     | 4,03    | 4,04   | 4,05   | 4,04     |  |
|             | Nitrógeno       | 0,96    | 0,96   | 0,96     | 0,96     | 0,97   | 0,99    | 0,98    | 0,98     | 0,99    | 0,98   | 0,98   | 0,98     |  |
|             | Metano          | 92,518  | 92,476 | 92,523   | 92,506   | 92,504 | 92,481  | 92,479  | 92,488   | 92,490  | 92,491 | 92,473 | 92,485   |  |
|             | Propano         | 1,21    | 1,23   | 1,20     | 1,21     | 1,21   | 1,21    | 1,22    | 1,21     | 1,21    | 1,21   | 1,21   | 1,21     |  |
| 12          | n butano        | 0,37    | 0,38   | 0,37     | 0,37     | 0,38   | 0,38    | 0,38    | 0,38     | 0,38    | 0,38   | 0,38   | 0,38     |  |
|             | iso butano      | 0,35    | 0,35   | 0,35     | 0,35     | 0,35   | 0,35    | 0,35    | 0,35     | 0,35    | 0,35   | 0,35   | 0,35     |  |
|             | n pentano       | 0,08    | 0,08   | 0,08     | 0,08     | 0,08   | 0,08    | 0,08    | 0,08     | 0,08    | 0,08   | 0,08   | 0,08     |  |
|             | iso pentano     | 0,08    | 0,08   | 0,08     | 0,08     | 0,08   | 0,08    | 0,08    | 0,08     | 0,08    | 0,08   | 0,08   | 0,08     |  |
|             | n hexano        | 0,038   | 0,037  | 0,038    | 0,038    | 0,038  | 0,038   | 0,038   | 0,038    | 0,038   | 0,038  | 0,038  | 0,038    |  |
|             | P. calorífico   |         |        |          |          |        | 9552    |         |          |         |        |        |          |  |
|             | CO <sub>2</sub> | 0,359   | 0,359  | 0,359    | 0,359    | 0,360  | 0,359   | 0,359   | 0,359    | 0,359   | 0,358  | 0,357  | 0,358    |  |
|             | Etano           | 4,058   | 4,057  | 4,057    | 4,057    | 4,054  | 4,053   | 4,050   | 4,052    | 4,051   | 4,052  | 4,050  | 4,051    |  |
|             | Nitrógeno       | 1,116   | 1,121  | 1,117    | 1,118    | 1,115  | 1,114   | 1,111   | 1,113    | 1,113   | 1,113  | 1,117  | 1,114    |  |
|             | Metano          | 92,350  | 92,341 | 92,341   | 92,344   | 92,340 | 92,338  | 92,339  | 92,339   | 92,336  | 92,332 | 92,337 | 92,335   |  |
|             | Propano         | 1,191   | 1,195  | 1,196    | 1,194    | 1,200  | 1,201   | 1,204   | 1,202    | 1,205   | 1,208  | 1,205  | 1,206    |  |
| 13          | n butano        | 0,375   | 0,375  | 0,376    | 0,375    | 0,376  | 0,378   | 0,378   | 0,378    | 0,379   | 0,379  | 0,377  | 0,378    |  |
|             | iso butano      | 0,358   | 0,359  | 0,360    | 0,359    | 0,360  | 0,362   | 0,362   | 0,362    | 0,362   | 0,362  | 0,361  | 0,362    |  |
|             | n pentano       | 0,079   | 0,079  | 0,080    | 0,079    | 0,079  | 0,080   | 0,080   | 0,080    | 0,080   | 0,080  | 0,080  | 0,080    |  |
|             | iso pentano     | 0,081   | 0,081  | 0,081    | 0,081    | 0,081  | 0,081   | 0,082   | 0,081    | 0,082   | 0,082  | 0,082  | 0,082    |  |
|             | n hexano        | 0,033   | 0,034  | 0,033    | 0,033    | 0,034  | 0,033   | 0,034   | 0,034    | 0,034   | 0,035  | 0,034  | 0,034    |  |
|             | P. calorífico   |         |        |          |          |        | 9537    |         |          |         |        |        |          |  |

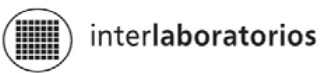

**TABLA 2 Datos enviados por los participantes (Cont.)**

| $n^{\circ}$ | <b>Componente</b> |        |        | Serie 1 |          |        |        | Serie 2 |          | Serie 3 |        |                          |                 |
|-------------|-------------------|--------|--------|---------|----------|--------|--------|---------|----------|---------|--------|--------------------------|-----------------|
| ensayo      |                   | Dato 1 | Dato 2 | Dato 3  | Promedio | Dato 1 | Dato 2 | Dato 3  | Promedio | Dato 1  | Dato 2 | Dato 3                   | <b>Promedio</b> |
|             | CO <sub>2</sub>   |        |        |         | 0,345    |        |        |         | 0,345    |         |        | $\overline{\phantom{0}}$ | 0,346           |
|             | Etano             |        |        |         | 3,987    |        |        |         | 3,993    |         |        |                          | 3,996           |
|             | Nitrógeno         |        |        |         | 1,140    |        |        |         | 1,129    |         |        |                          | 1,131           |
|             | Metano            |        |        |         | 92,298   |        |        |         | 92,303   |         |        |                          | 92,274          |
|             | Propano           |        |        |         | 1,263    |        |        |         | 1,264    |         |        |                          | 1,265           |
| 14          | n butano          |        |        |         | 0,390    |        |        |         | 0,391    |         |        |                          | 0,399           |
|             | iso butano        |        |        |         | 0,369    |        |        |         | 0,369    |         |        |                          | 0,378           |
|             | n pentano         |        |        |         | 0,083    |        |        |         | 0,083    |         |        |                          | 0,084           |
|             | iso pentano       |        |        |         | 0,085    |        |        |         | 0,083    |         |        |                          | 0,086           |
|             | n hexano          |        |        |         | 0,040    |        |        |         | 0,040    |         |        |                          | 0,040           |
|             | P. calorífico     |        |        |         |          |        |        | 9550    |          |         |        |                          |                 |
|             | CO <sub>2</sub>   | 0,358  | 0,357  | 0,357   | 0,357    | 0,357  | 0,356  | 0,359   | 0,357    | 0,358   | 0,360  | 0,358                    | 0,359           |
|             | Etano             | 4,062  | 4,067  | 4,066   | 4,065    | 4,065  | 4,065  | 4,071   | 4,067    | 4,064   | 4,068  | 4,072                    | 4,068           |
|             | Nitrógeno         | 1,109  | 1,107  | 1,108   | 1,108    | 1,108  | 1,110  | 1,112   | 1,110    | 1,110   | 1,112  | 1,112                    | 1,111           |
|             | Metano            | 92,315 | 92,315 | 92,311  | 92,314   | 92,313 | 92,305 | 92,298  | 92,305   | 92,305  | 93,302 | 92,302                   | 92,303          |
|             | Propano           | 1,220  | 1,220  | 1,223   | 1,221    | 1,222  | 1,229  | 1,221   | 1,224    | 1,226   | 1,225  | 1,220                    | 1,224           |
| 15          | n butano          | 0,384  | 0,383  | 0,382   | 0,383    | 0,382  | 0,384  | 0,383   | 0,383    | 0,383   | 0,385  | 0,383                    | 0,384           |
|             | iso butano        | 0,036  | 0,362  | 0,363   | 0,363    | 0,366  | 0,362  | 0,365   | 0,364    | 0,365   | 0,360  | 0,364                    | 0,363           |
|             | n pentano         | 0,075  | 0,075  | 0,075   | 0,075    | 0,075  | 0,075  | 0,075   | 0,075    | 0,075   | 0,075  | 0,075                    | 0,075           |
|             | iso pentano       | 0,077  | 0,077  | 0,077   | 0,077    | 0,077  | 0,077  | 0,077   | 0,077    | 0,077   | 0,077  | 0,077                    | 0,077           |
|             | n hexano          | 0,036  | 0,036  | 0,036   | 0,036    | 0,036  | 0,036  | 0,036   | 0,036    | 0,036   | 0,036  | 0,036                    | 0,036           |
|             | P. calorífico     |        |        |         |          |        |        | 9545,28 |          |         |        |                          |                 |
|             | CO <sub>2</sub>   | 0,361  | 0,361  | 0,361   | 0,361    | 0,360  | 0,362  | 0,359   | 0,36     |         |        |                          |                 |
|             | Etano             | 3,96   | 3,96   | 3,94    | 3,95     | 3,97   | 3,95   | 3,96    | 3,96     |         |        |                          |                 |
|             | Nitrógeno         | 1,11   | 1,11   | 1,11    | 1,11     | 1,11   | 1,11   | 1,11    | 1,11     |         |        |                          |                 |
|             | Metano            | 92,4   | 92,3   | 91,8    | 92,2     | 92,6   | 92,0   | 92,4    | 92,3     |         |        |                          |                 |
|             | Propano           | 1,18   | 1,18   | 1,18    | 1,18     | 1,19   | 1,18   | 1,18    | 1,18     |         |        |                          |                 |
| 16          | n butano          | 0,370  | 0,369  | 0,368   | 0,369    | 0,371  | 0,369  | 0,371   | 0,370    |         |        |                          |                 |
|             | iso butano        | 0,368  | 0,368  | 0,366   | 0,367    | 0,370  | 0,368  | 0,369   | 0,369    |         |        |                          |                 |
|             | n pentano         | 0,082  | 0,082  | 0,082   | 0,082    | 0,082  | 0,082  | 0,082   | 0,082    |         |        |                          |                 |
|             | iso pentano       | 0,083  | 0,083  | 0,083   | 0,083    | 0,084  | 0,083  | 0,083   | 0,083    |         |        |                          |                 |
|             | n hexano          | 0,043  | 0,043  | 0,043   | 0,043    | 0,043  | 0,043  | 0,043   | 0,043    |         |        |                          |                 |
|             | P. calorífico     |        |        |         |          |        |        |         |          |         |        |                          |                 |

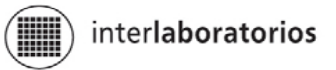

#### **Datos enviados por los participantes (Cont.) TABLA 2**

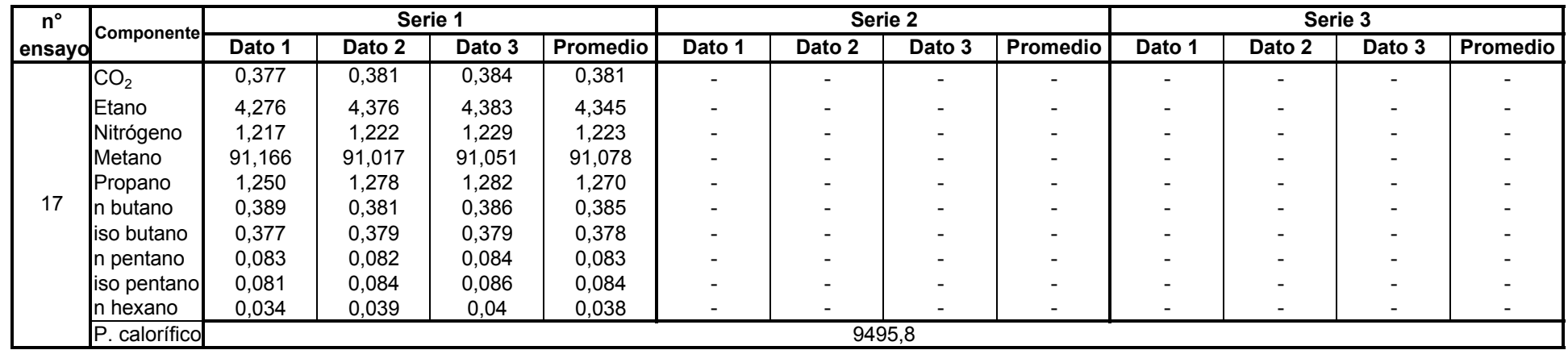

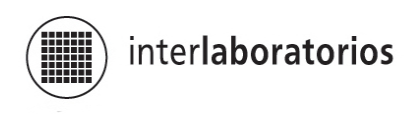

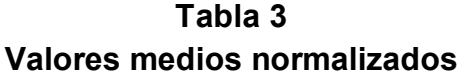

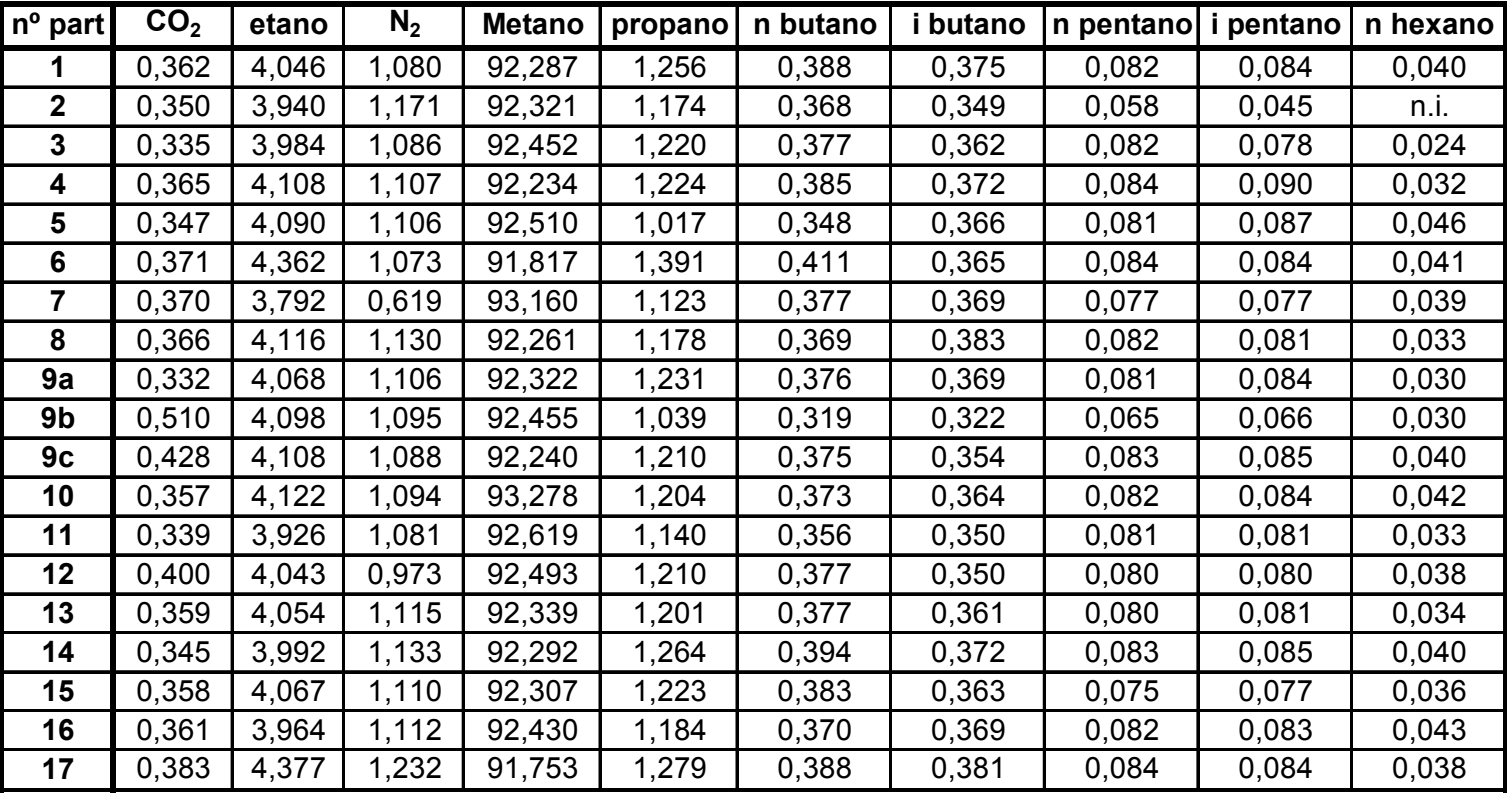

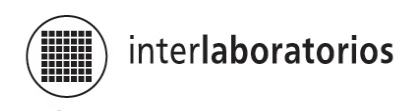

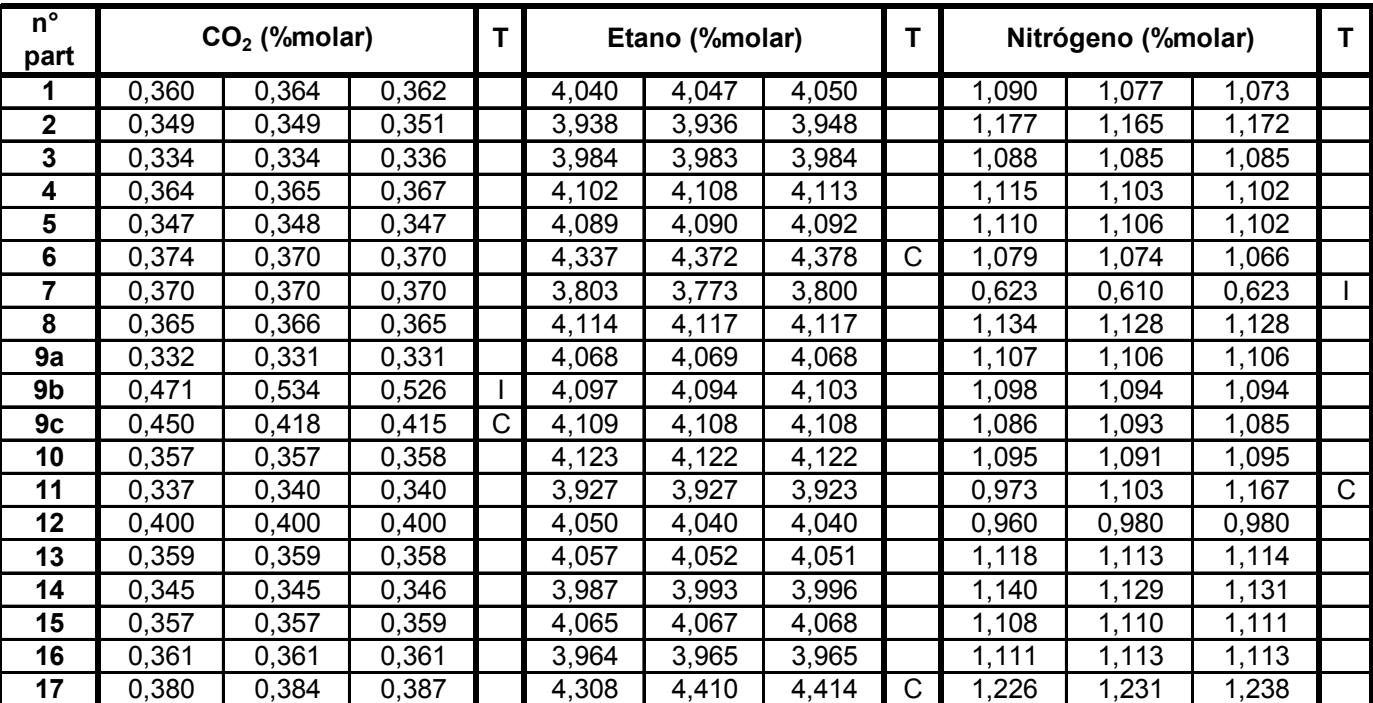

# **Tabla 4 Resultados luego del tratamiento estadístico**

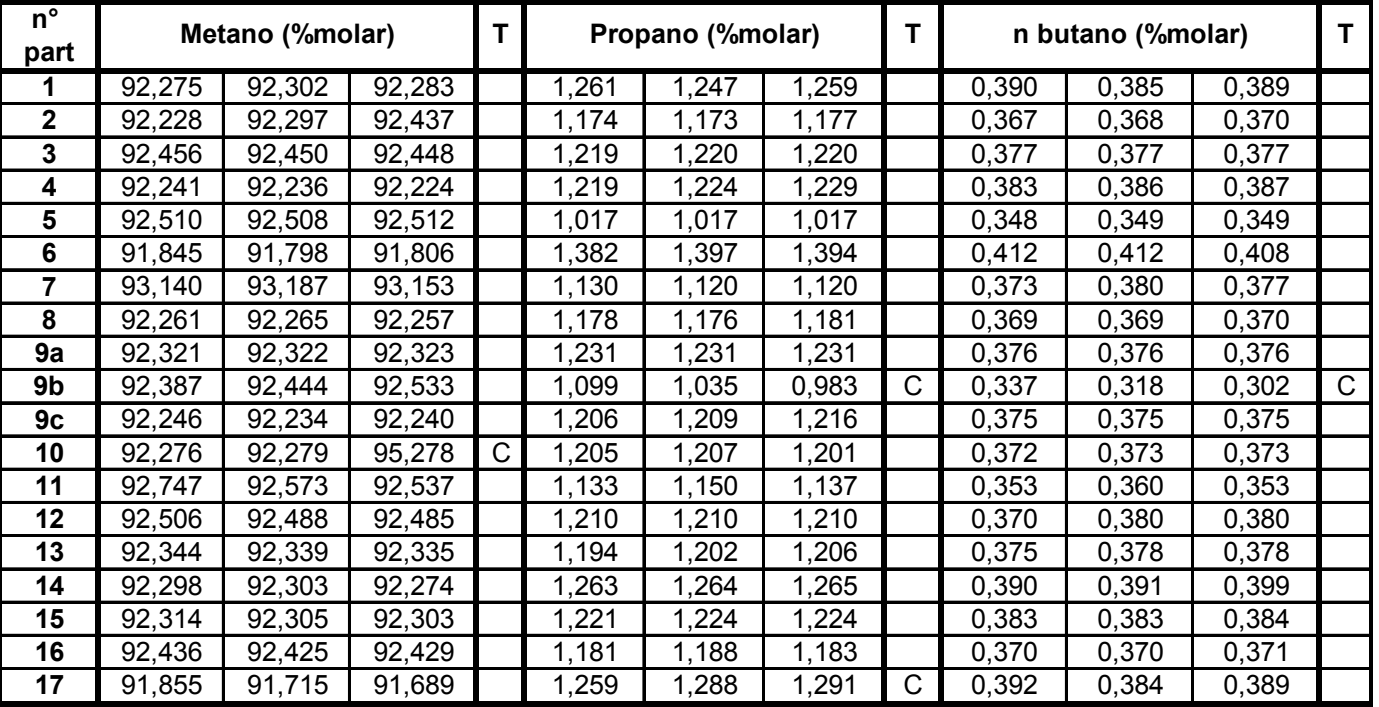

T: resultado del tratamiento estadístico

C: datos eliminados por aplicación de la prueba de Cochran

G: datos eliminados por aplicación de la prueba de Grubbs

I: datos considerados como inconsistentes

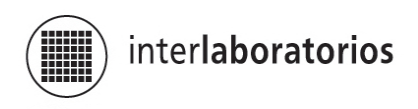

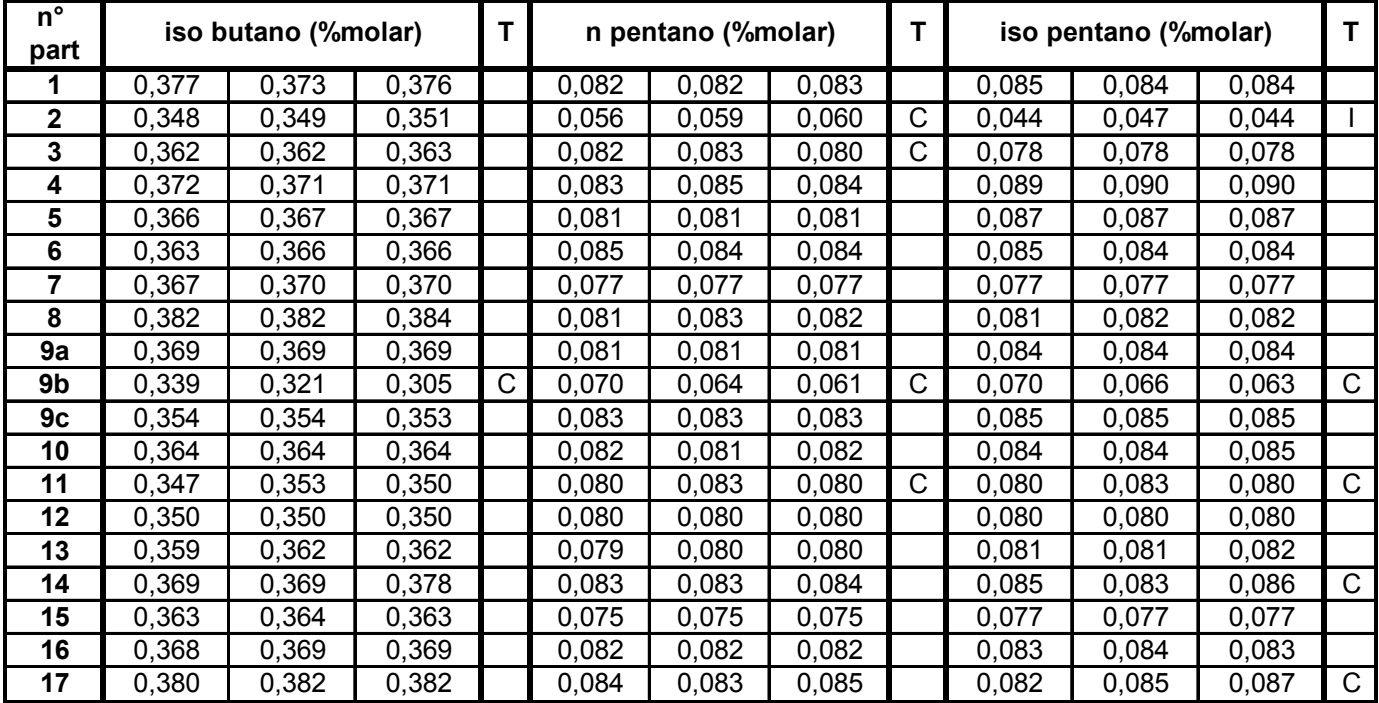

# **Tabla 4 (Cont.) Resultados luego del tratamiento estadístico**

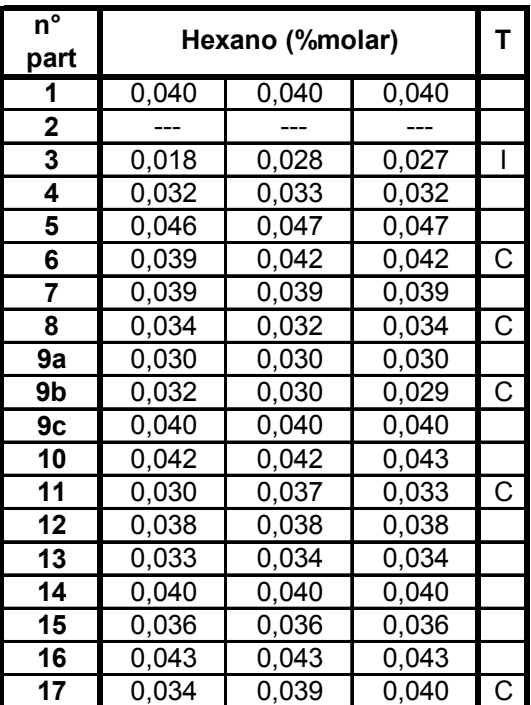

- 0,032 0,033 0,032 T: resultado del tratamiento estadístico
- **C: datos eliminados por aplicación de la prueba de Cochran**
- 0,039 0,042 0,042 C G: datos eliminados por aplicación de la prueba de Grubbs
- 0,039 0,039 0,039 I: datos considerados como inconsistentes

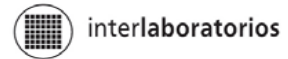

**Tabla 5 Desvíos respecto del valor medio interlaboratorio**

|                     |                | CO <sub>2</sub>             |                | <b>Etano</b>                |                | Nitrógeno                   |                | <b>Metano</b>               |                               | Propano                     |  |
|---------------------|----------------|-----------------------------|----------------|-----------------------------|----------------|-----------------------------|----------------|-----------------------------|-------------------------------|-----------------------------|--|
| n <sup>o</sup> part | V. medio       | % desv.v.<br>medio interlab | V. medio       | % desv.v.<br>medio interlab | V. medio       | % desv.v.<br>medio interlab | V. medio       | % desv.v.<br>medio interlab | V. medio                      | % desv.v.<br>medio interlab |  |
| 1                   | 0,362          | 0,8                         | 4.046          | 0,4                         | 1,080          | $-2,4$                      | 92,287         | $-0,1$                      | 1,256                         | 4,4                         |  |
| $\mathbf{2}$        | 0,350          | $-2,5$                      | 3,940          | $-2,2$                      | 1,171          | 5,9                         | 92,321         | $\overline{0,0}$            | 1,174                         | $-2,4$                      |  |
| 3                   | 0,335          | $-6,7$                      | 3,984          | $-1,2$                      | 1,086          | $-1,9$                      | 92,452         | 0,1                         | 1,220                         | 1,4                         |  |
| 4                   | 0,365          | 1,8                         | 4,108          | 1,9                         | 1,107          | 0,0                         | 92,234         | $-0.1$                      | 1.224                         | 1,7                         |  |
| 5                   | 0,347          | $-3,2$                      | 4,090          | 1,5                         | 1,106          | $-0,1$                      | 92,510         | $\overline{0,2}$            | 1,017                         | $-15,5$                     |  |
| 6                   | 0,371          | 3,4                         | 4,362          | 8,2                         | 1,073          | $-3,0$                      | 91,817         | $-0,6$                      | 1,391                         | 15,6                        |  |
| $\overline{7}$      | 0,370          | 3,1                         | 3,792          | $-5,9$                      | 0,619          | $-44,1$                     | 93,160         | 0,9                         | 1,123                         | $-6,6$                      |  |
| 8                   | 0,366          | 1,9                         | 4,116          | 2,1                         | 1,130          | 2,1                         | 92,261         | $-0,1$                      | 1,178                         | $-2,0$                      |  |
| 9a                  | 0,332          | $-7,6$                      | 4,068          | 0,9                         | 1,106          | 0,0                         | 92,322         | $\overline{0,0}$            | 1,231                         | 2,4                         |  |
| 9b                  | 0,510          | 42,2                        | 4,098          | 1,7                         | 1,095          | $-1,0$                      | 92,455         | 0,1                         | 1,039                         | $-13,6$                     |  |
| 9c                  | 0,428          | 19.2                        | 4,108          | 1,9                         | 1,088          | $-1,7$                      | 92,240         | $-0,1$                      | 1,210                         | 0,6                         |  |
| 10                  | 0,357          | $-0,4$                      | 4,122          | 2,3                         | 1,094          | $-1,2$                      | 93,278         | 1,0                         | 1,204                         | 0,1                         |  |
| $\overline{11}$     | 0,339          | $-5,6$                      | 3,926          | $-2,6$                      | 1,081          | $-2,3$                      | 92,619         | 0,3                         | 1,140                         | $-5,2$                      |  |
| 12                  | 0,400          | 11,5                        | 4,043          | 0,3                         | 0,973          | $-12,0$                     | 92,493         | $\overline{0,2}$            | 1,210                         | 0,6                         |  |
| $\overline{13}$     | 0,359          | $\overline{0,0}$            | 4,054          | 0,6                         | 1,115          | 0,8                         | 92,339         | $\overline{0,0}$            | 1,201                         | $-0,2$                      |  |
| 14                  | 0,345          | $-3,8$                      | 3,992          | $-1,0$                      | 1,133          | 2,4                         | 92,292         | $-0,1$                      | 1,264                         | 5,1                         |  |
| 15                  | 0,358          | $-0,3$                      | 4,067          | 0,9                         | 1,110          | 0,3                         | 92,307         | 0,0                         | 1,223                         | 1,7                         |  |
| 16                  | 0,361          | 0,7                         | 3,964          | $-1,6$                      | 1,112          | 0,5                         | 92,430         | 0.1                         | 1,184                         | $-1,6$                      |  |
| 17                  | 0,383          | 6,9                         | 4,377          | 8,6                         | 1,232          | 11,3                        | 91,753         | $-0,6$                      | 1,279                         | 6,4                         |  |
|                     |                |                             |                |                             |                |                             |                |                             |                               |                             |  |
|                     |                | n butano                    |                | iso butano                  |                | n pentano                   |                | iso pentano                 |                               | <b>Hexano</b>               |  |
| nº part             |                | $%$ desv.v.                 |                | $%$ desv.v.                 |                | $%$ desv.v.                 |                | % desv.v.                   |                               | % desv.v.                   |  |
|                     | V. medio       | medio interlab              | V. medio       | medio interlab              | V. medio       | medio interlab              | V. medio       | medio interlab              | V. medio                      | medio interlab              |  |
| 1                   | 0,388          | 2,8                         | 0,375          | 2,7                         | 0,082          | 1,2                         | 0,084          | 1,7                         | 0,040                         | 4,9                         |  |
| $\overline{2}$      | 0,368          | $-2,5$                      | 0,349          | $-4,4$                      | 0,058          | $-28,3$                     | 0,045          | $-45,3$                     | $\hspace{1.5cm} \textbf{---}$ | $\overline{\phantom{a}}$    |  |
| 3                   | 0,377          | 0,0                         | 0,362          | $-0,8$                      | 0,082          | 0,6                         | 0,078          | $-5,5$                      | 0,024                         | $-37,0$                     |  |
| 4                   | 0,385          | 2,1                         | 0.372          | 1,7                         | 0.084          | 3,2                         | 0,090          | 8,4                         | 0.032                         | $-15,6$                     |  |
| 5                   | 0,348          | $-7,7$                      | 0,366          | 0,3                         | 0,081          | $-0,6$                      | 0,087          | 5,4                         | 0,046                         | 20,7                        |  |
| 6                   | 0,411          | 8,9                         | 0,365          | 0,0                         | 0,084          | 3,8                         | 0,084          | 2,3                         | 0,041                         | 6,8                         |  |
| $\overline{7}$      | 0,377          | $-0,2$                      | 0,369          | 1,0                         | 0,077          | $-5,4$                      | 0,077          | $-6,9$                      | 0,039                         | 1,4                         |  |
| 8                   | 0,369          | $-2,1$                      | 0,383          | 4,8                         | 0.082          | 0,8                         | 0,081          | $-1,4$                      | 0,033                         | $-13,6$                     |  |
| 9a                  | 0,376          | $-0,4$                      | 0,369          | 1,1                         | 0,081          | $-0,5$                      | 0,084          | 1,8                         | 0,030                         | $-21,0$                     |  |
| 9b                  | 0,319          | $-15,5$                     | 0,322          | $-11,9$                     | 0,065          | $-20,1$                     | 0,066          | $-19,7$                     | 0,030                         | $-21,1$                     |  |
| 9c                  | 0,375          | $-0,6$                      | 0,354          | $-3,2$                      | 0,083          | 2,6                         | 0,085          | $\overline{3,0}$            | 0,040                         | $\overline{3,8}$            |  |
| 10                  | 0,373          | $-1,2$                      | 0,364          | $-0,3$                      | 0,082          | 0,3                         | 0,084          | 2,1                         | 0,042                         | 10,1                        |  |
| $\overline{11}$     | 0,356          | $-5,8$                      | 0,350          | $-4,2$                      | 0,081          | $-0,3$                      | 0,081          | $-1,8$                      | 0,033                         | $-13,3$                     |  |
| $\overline{12}$     | 0,377          | $-0.2$                      | 0,350          | $-4,2$                      | 0.080          | $-1,7$                      | 0,080          | $-3,2$                      | 0,038                         | $-1,2$                      |  |
| 13                  | 0,377          | $-0,1$                      | 0,361          | $-1,2$                      | 0,080          | $-2,0$                      | 0,081          | $-1,7$                      | 0,034                         | $-12,0$                     |  |
| $\overline{14}$     | 0,394          | 4,3                         | 0,372          | 1,9                         | 0,083          | 2,6                         | 0,085          | 2,4                         | 0,040                         | 3,3                         |  |
| $\overline{15}$     | 0,383          | 1,6                         | 0,363          | $-0,5$                      | 0,075          | $-7,8$                      | 0,077          | $-6,8$                      | 0,036                         | $-6,4$                      |  |
| 16<br>17            | 0,370<br>0,388 | $-1,8$<br>2,9               | 0,369<br>0,381 | 1,0<br>4,4                  | 0,082<br>0,084 | 0,9<br>2,7                  | 0,083<br>0,084 | 0,9<br>2,0                  | 0,043<br>0,038                | 12,0<br>$-1,3$              |  |

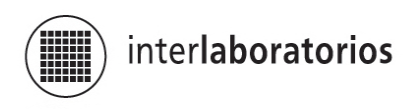

**Gráfico 1 Datos enviados por los participantes – CO2** 

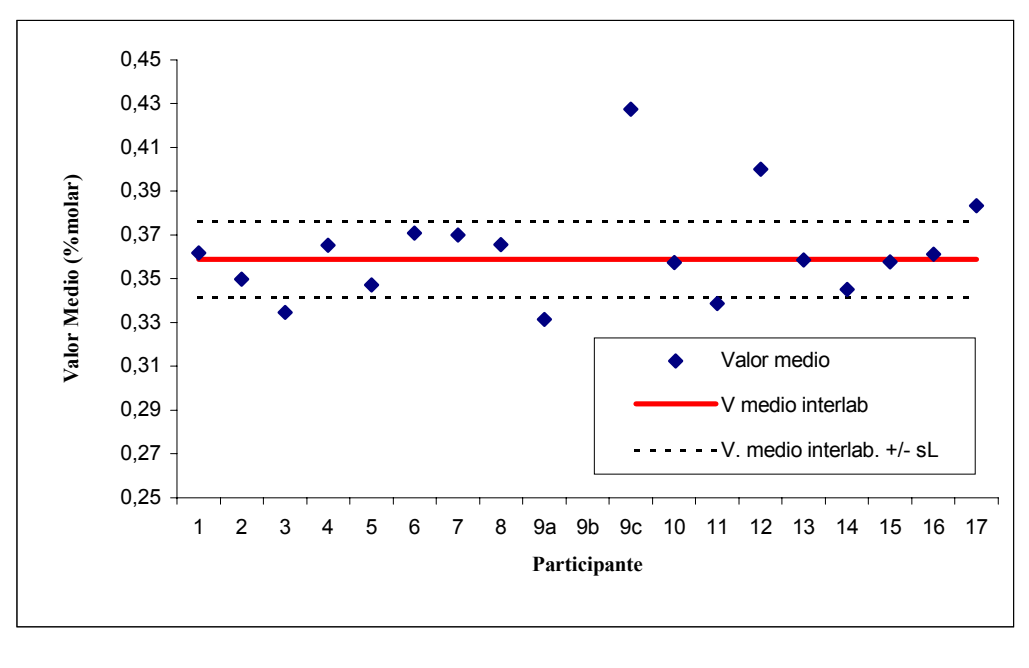

| n<br>енг | ledio |
|----------|-------|
|          | -51   |

**Gráfico 2 Datos enviados por los participantes – Etano**

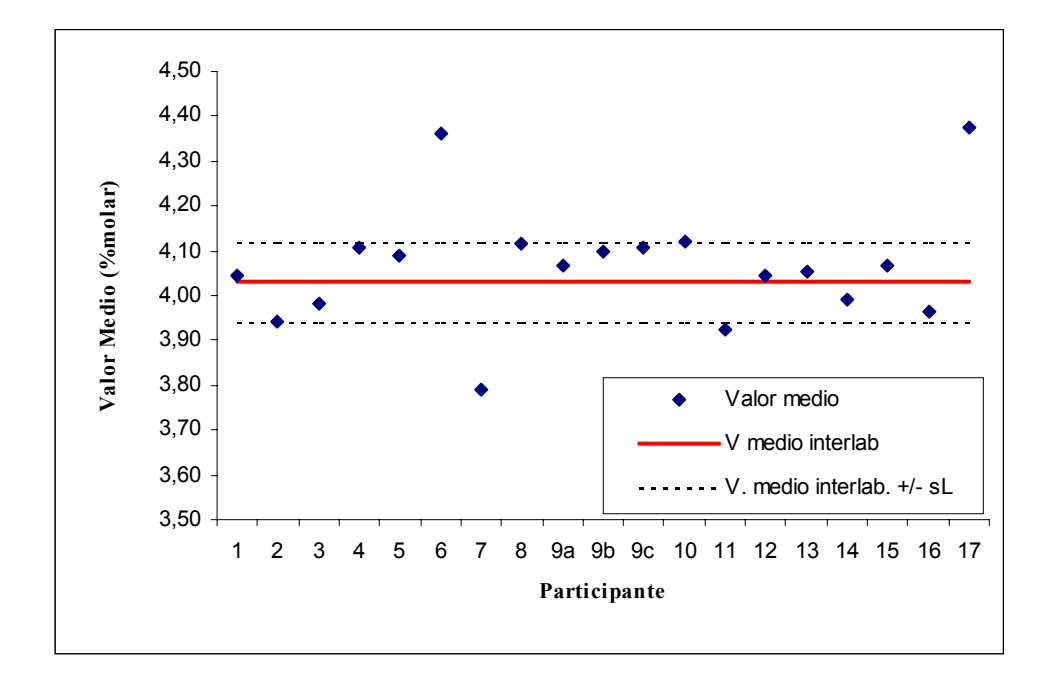

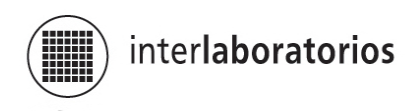

**Gráfico 3 Datos enviados por los participantes – Nitrógeno**

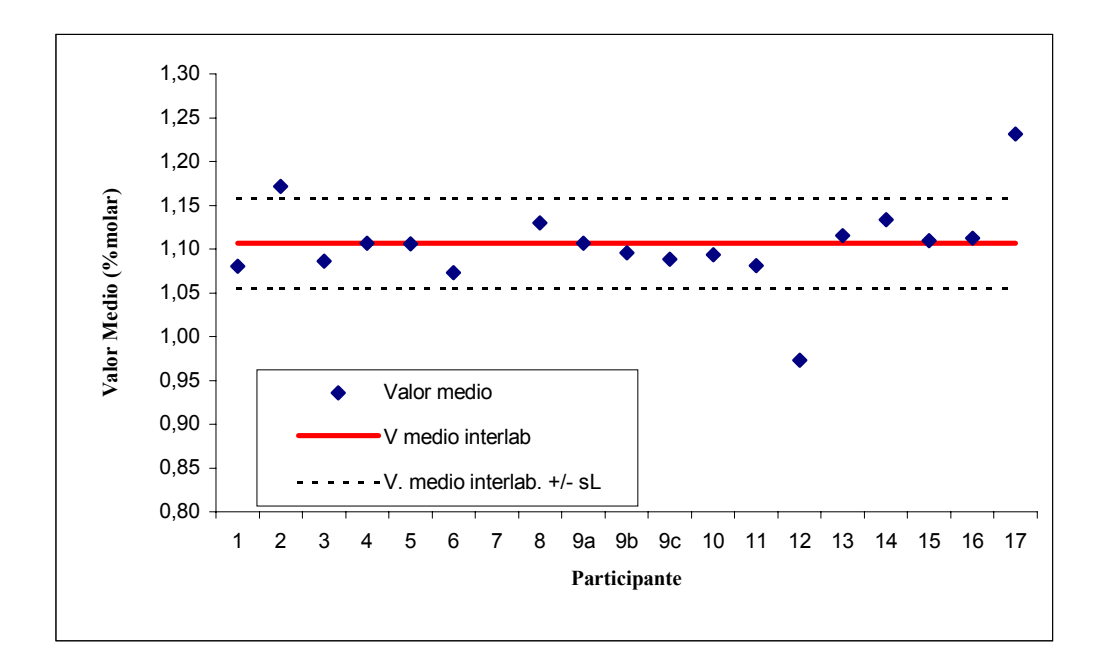

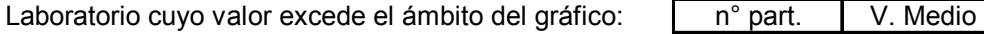

| nart<br>ി 1 | Medio |
|-------------|-------|
|             | 0.619 |

**Gráfico 4 Datos enviados por los participantes – Metano**

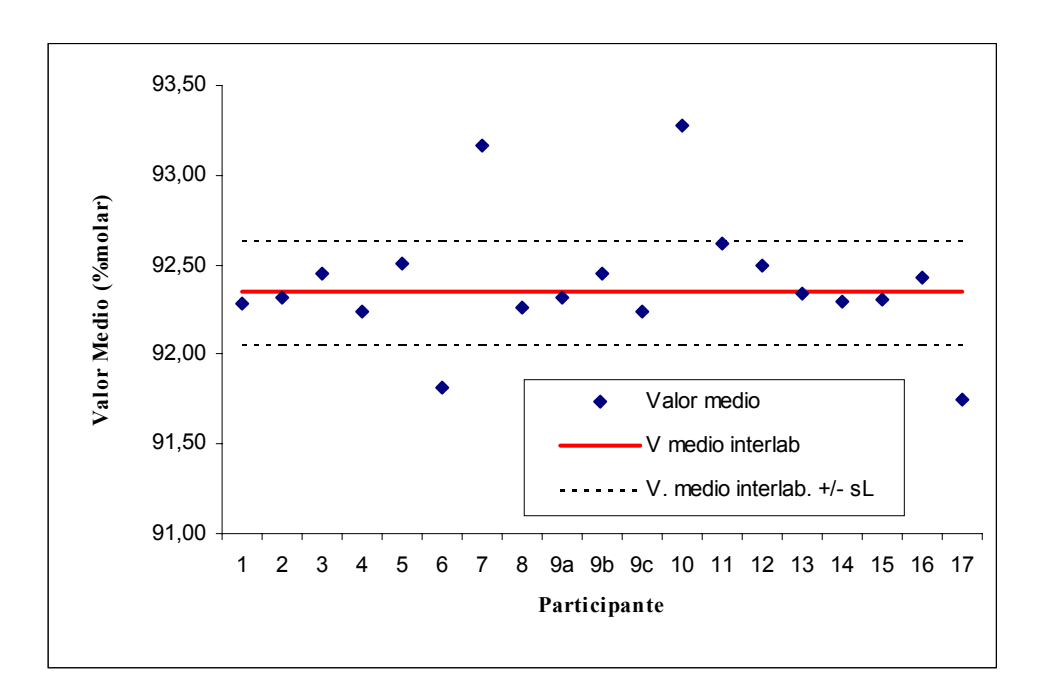

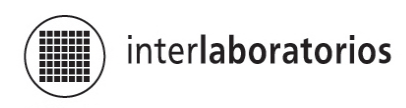

**Gráfico 5 Datos enviados por los participantes – Propano**

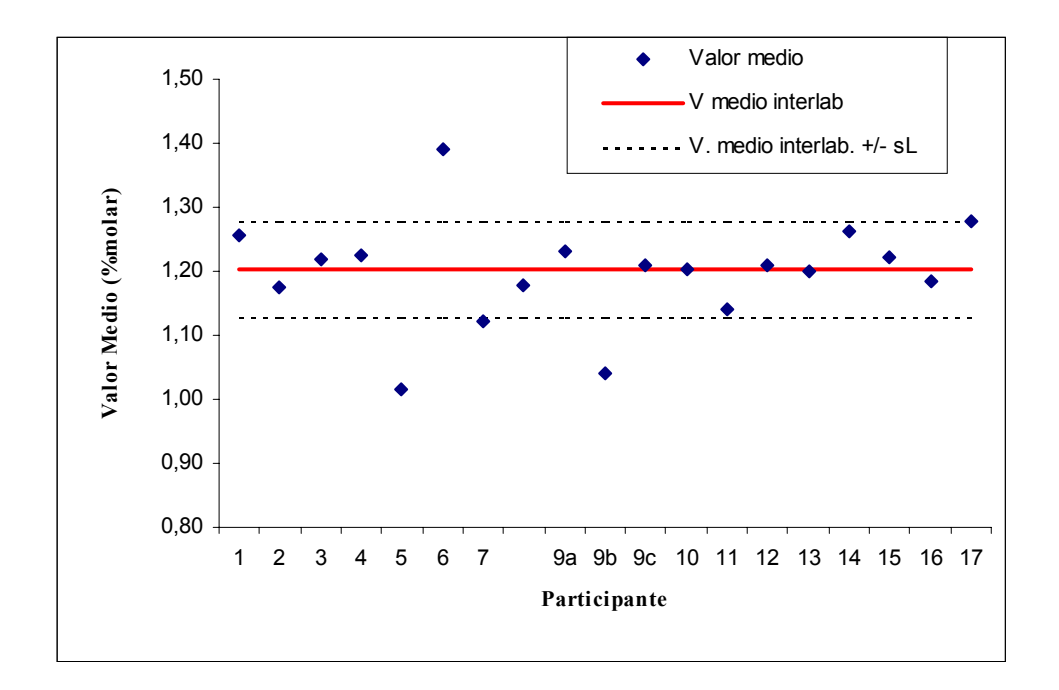

**Gráfico 6 Datos enviados por los participantes – n butano**

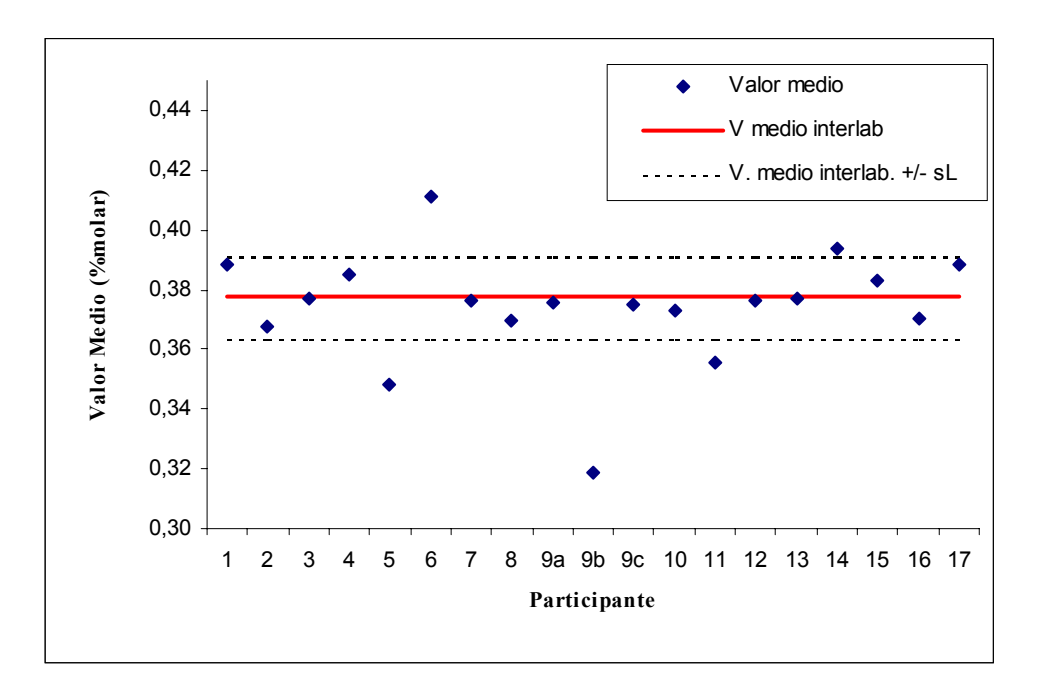

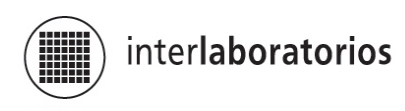

**Gráfico 7 Datos enviados por los participantes – iso butano**

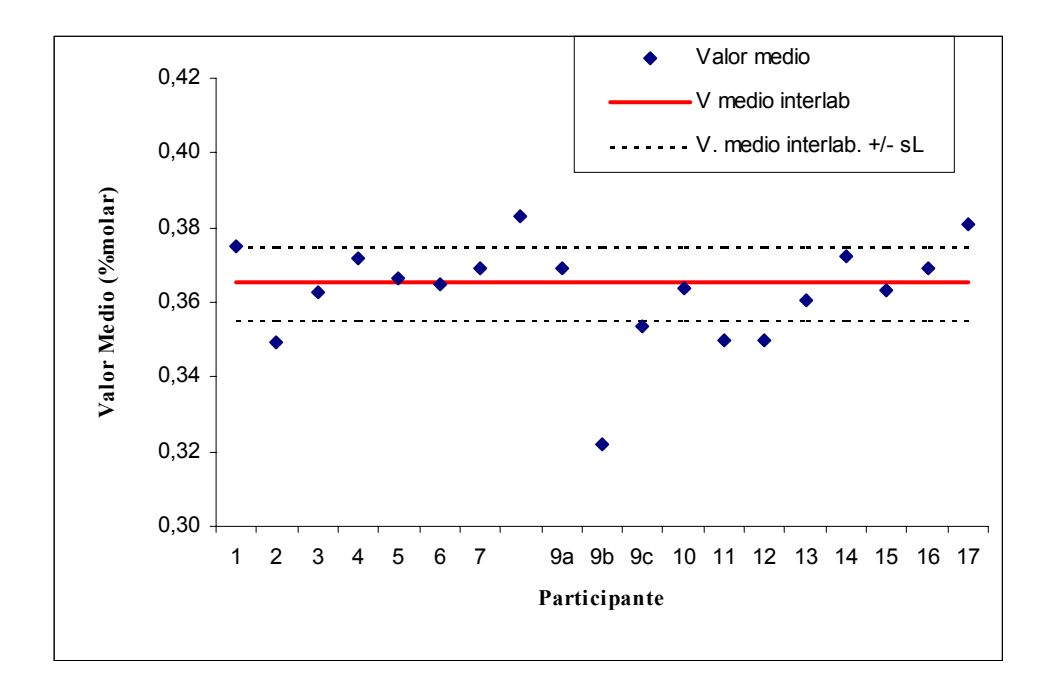

**Gráfico 8 Datos enviados por los participantes – n pentano**

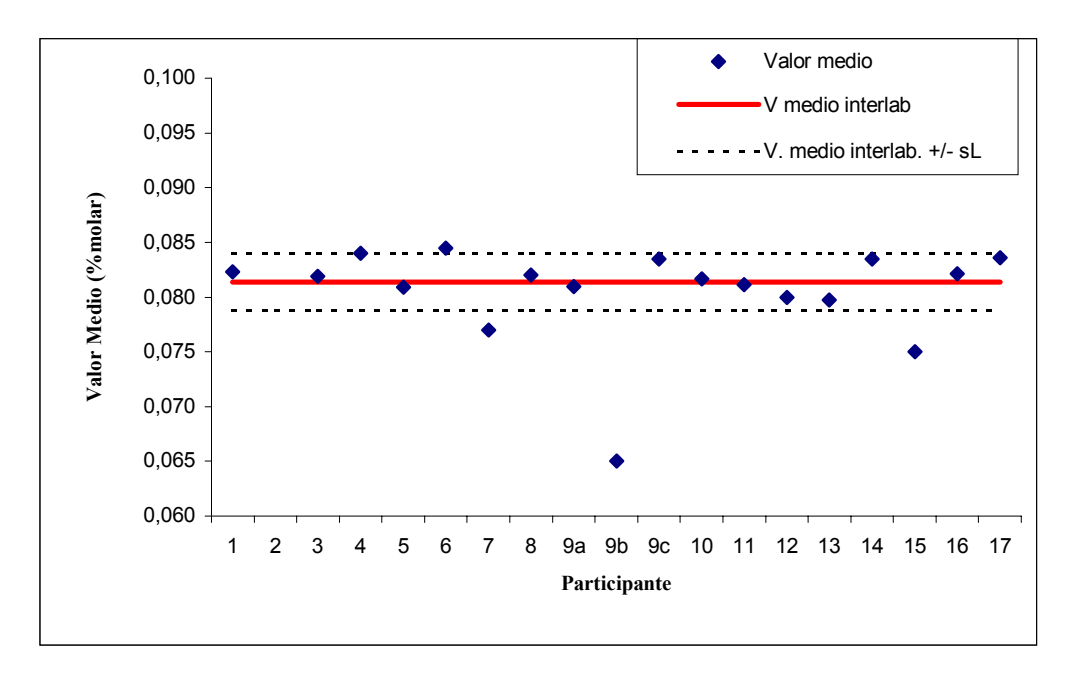

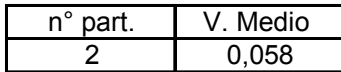

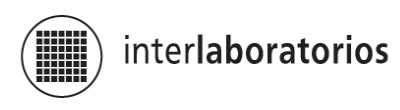

**Gráfico 9 Datos enviados por los participantes – iso pentano**

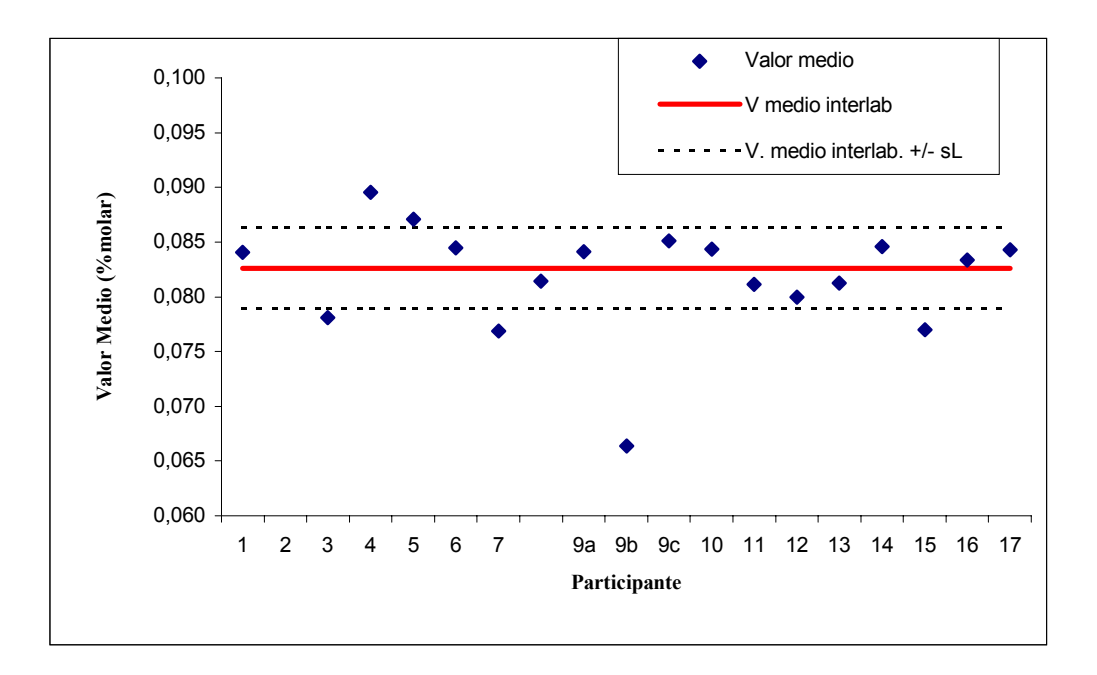

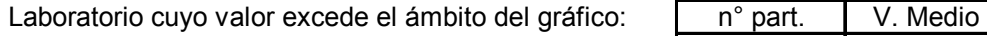

| nart | Medio |
|------|-------|
|      | 0 045 |

**Gráfico 10 Datos enviados por los participantes – Hexano**

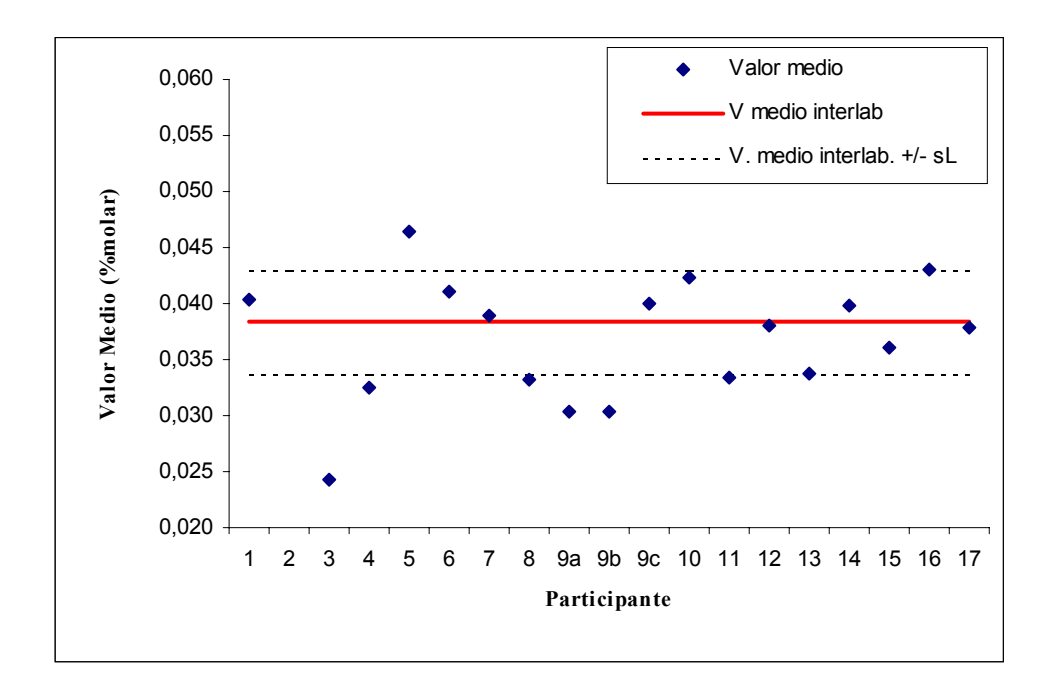

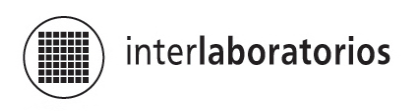

**Gráfico 11 Datos enviados por los participantes – Poder calorífico**

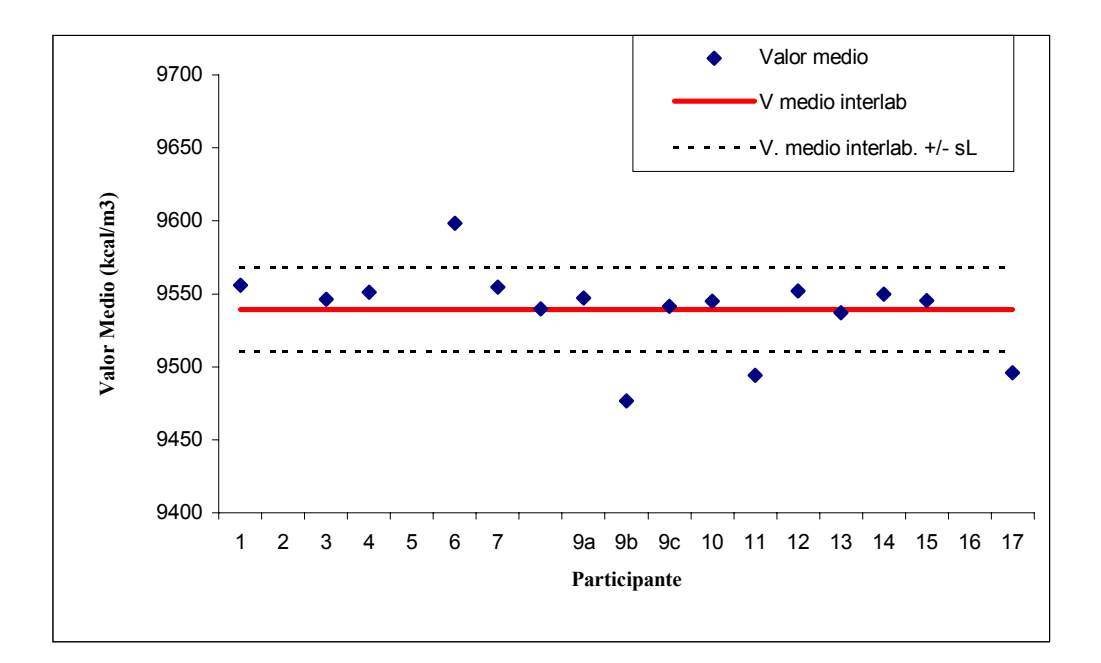

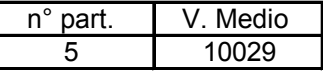

**Gráfico 12** Parámetro z – CO<sub>2</sub>

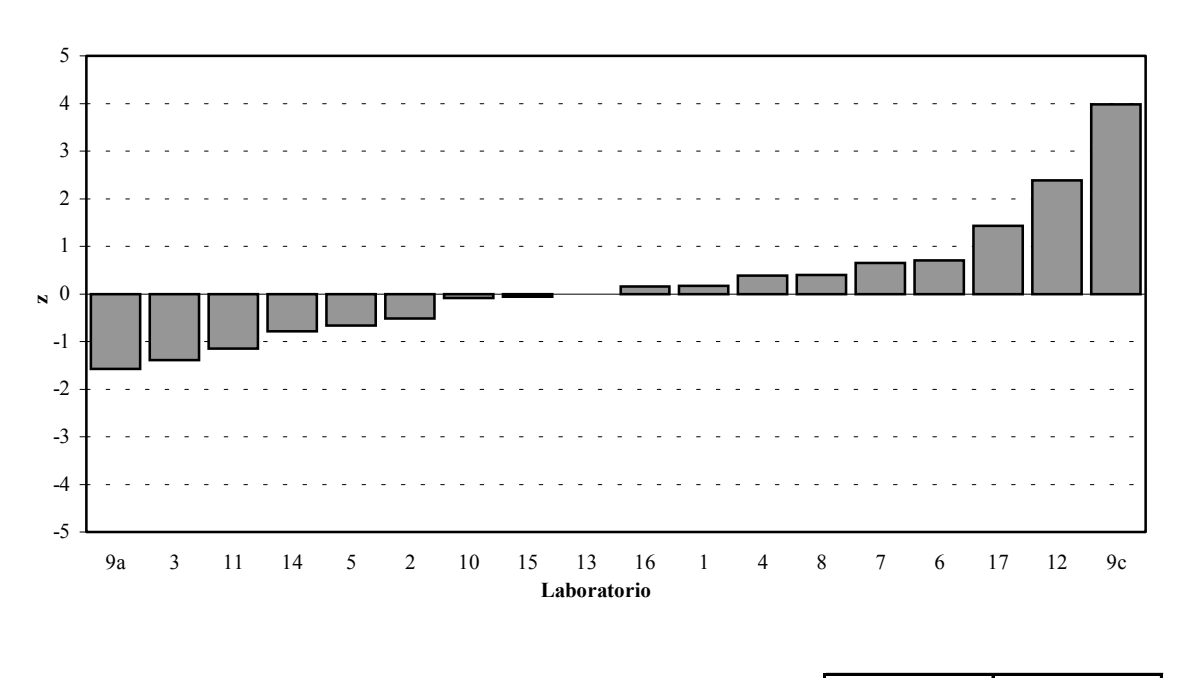

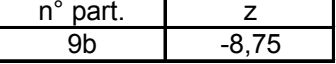

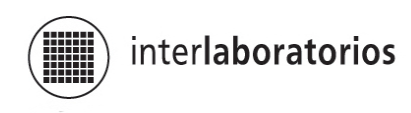

**Gráfico 13 Parámetro z – Etano**

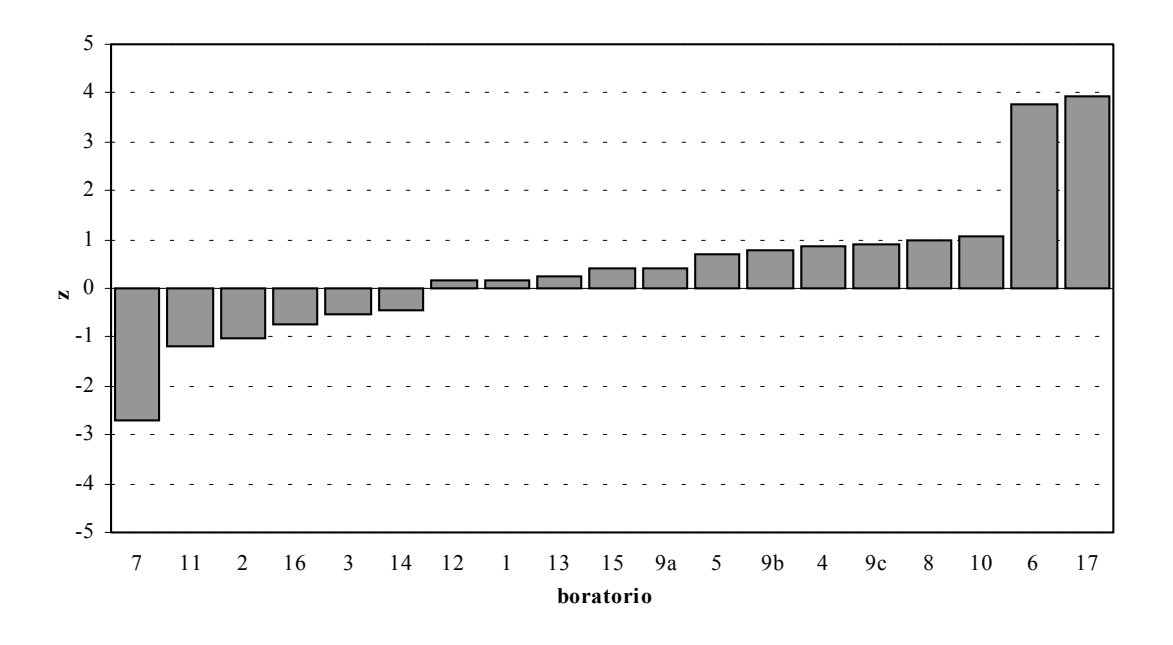

**Gráfico 14 Parámetro z – Nitrógeno**

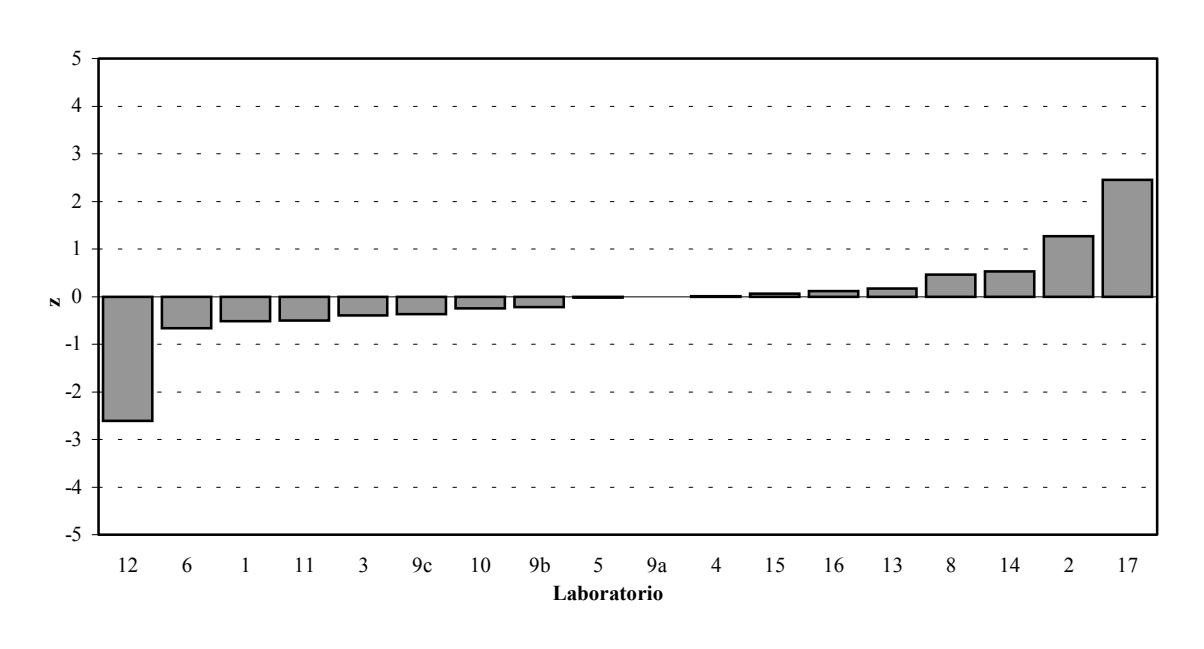

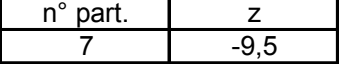

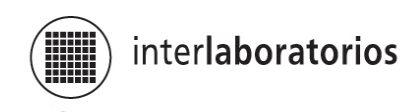

**Gráfico 15 Parámetro z – Metano** 

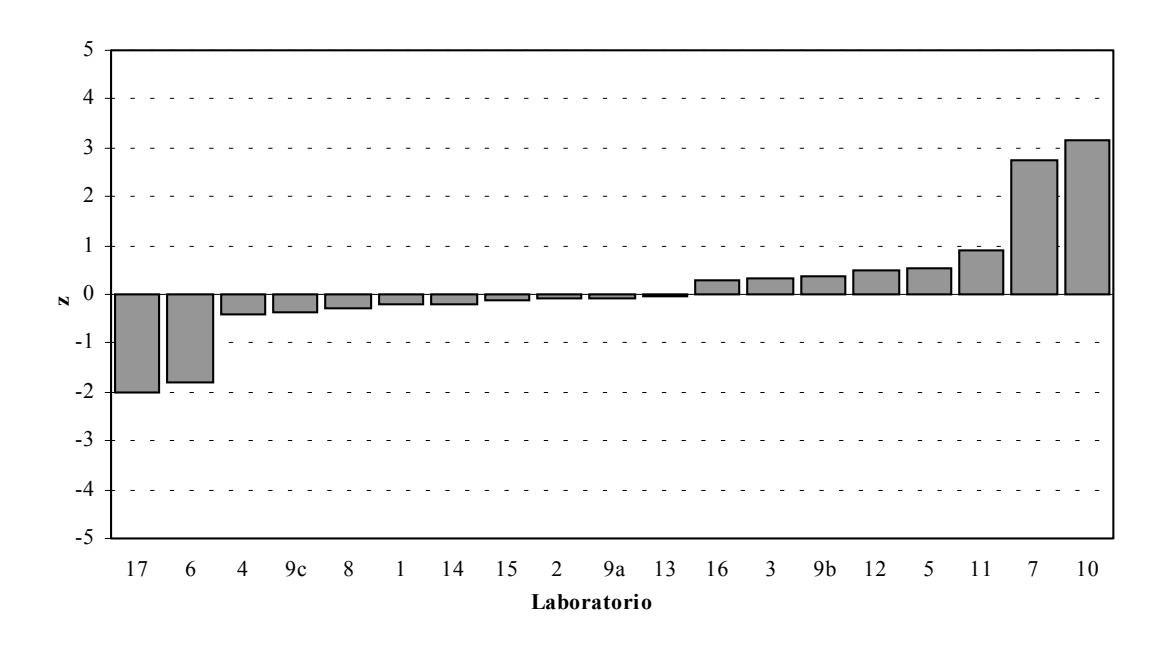

**Gráfico 16 Parámetro z – Propano**

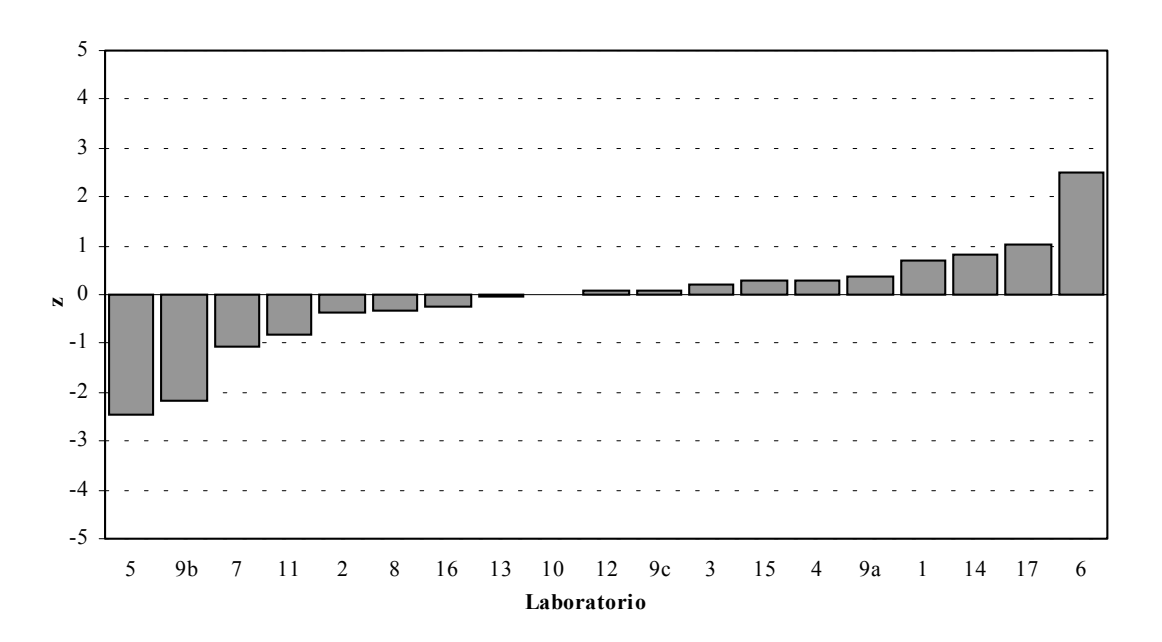

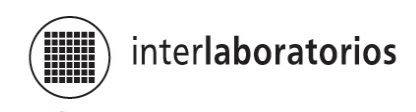

**Gráfico 17 Parámetro z – n butano**

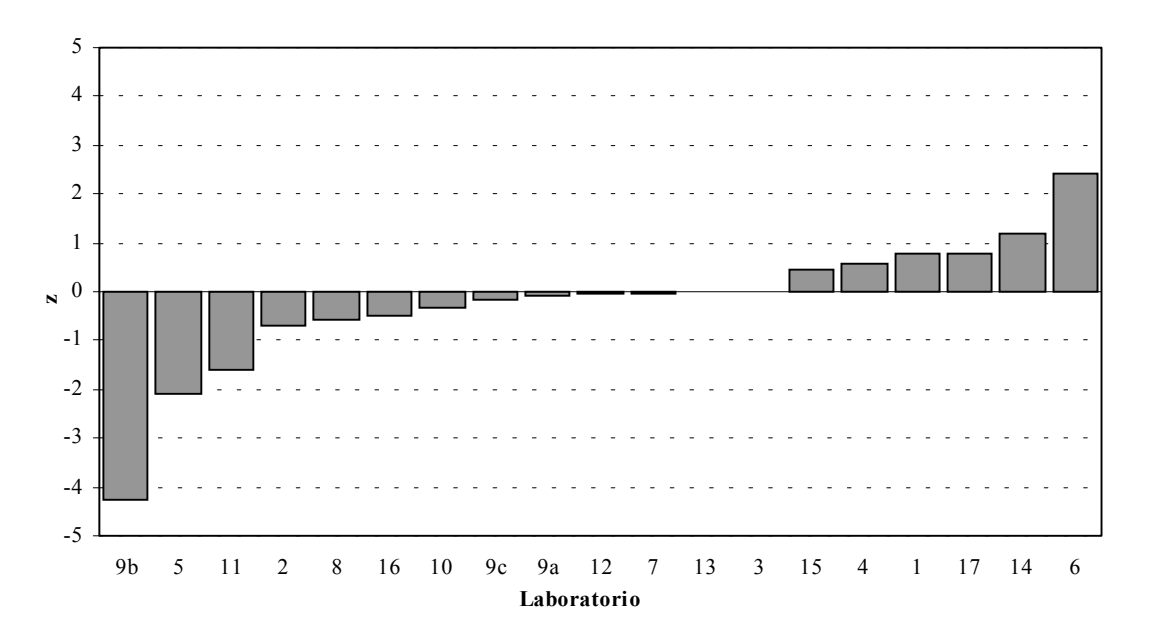

**Gráfico 18 Parámetro z – iso butano**

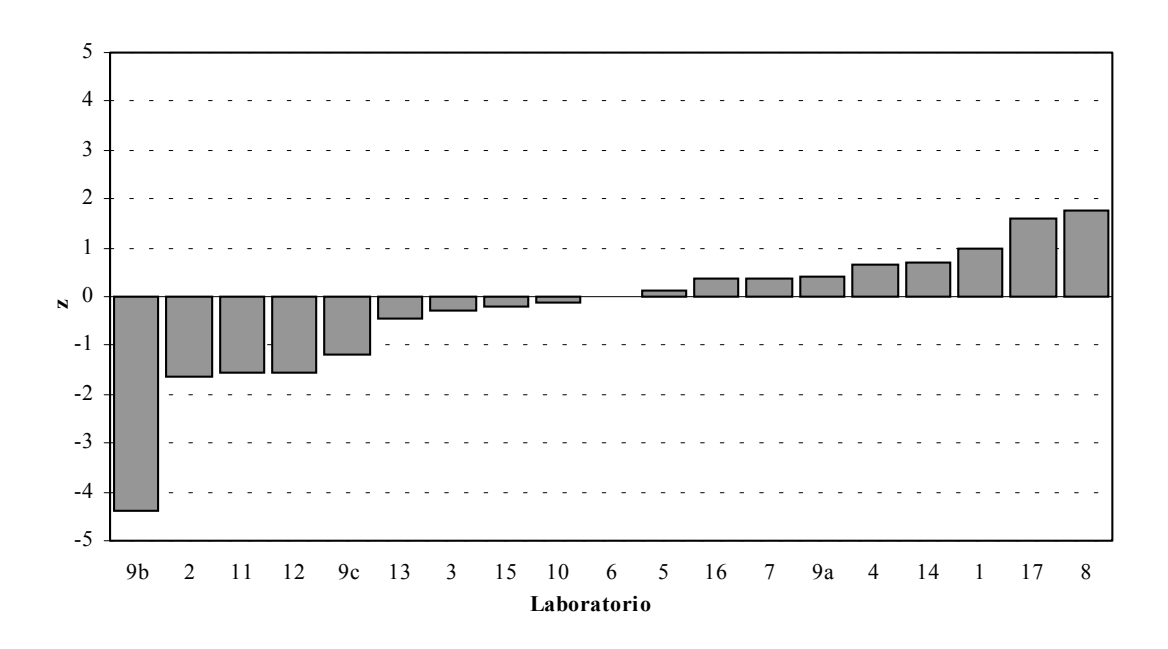

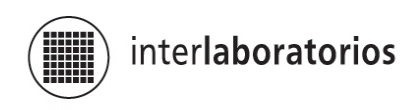

**Gráfico 19 Parámetro z – n pentano** 

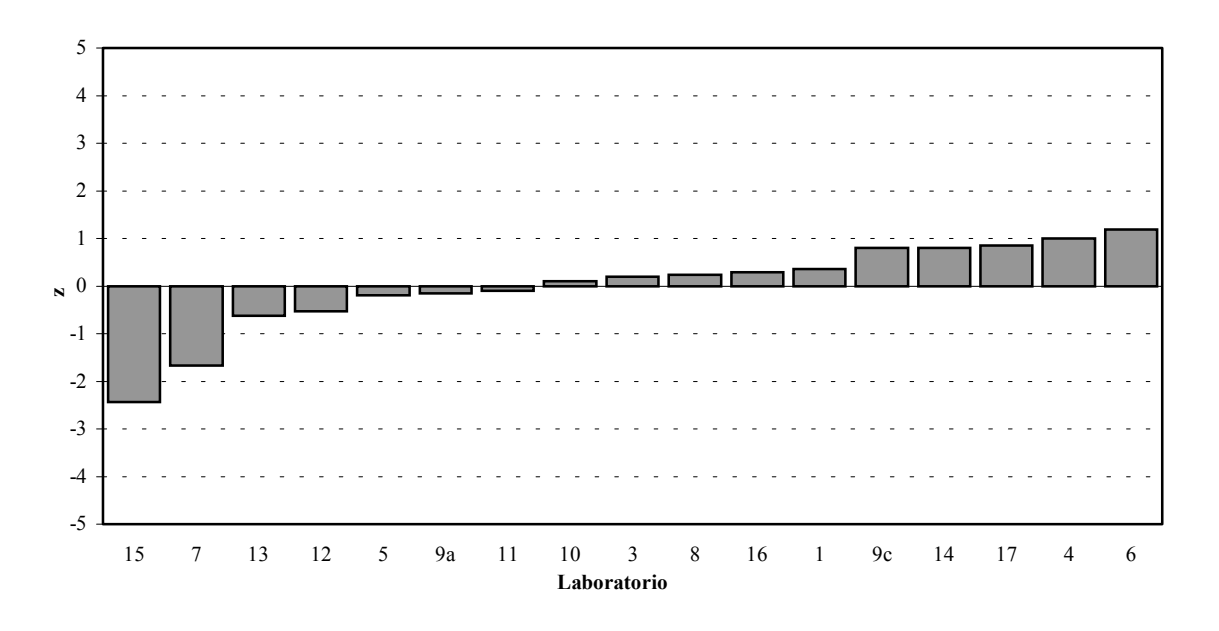

| Laboratorios cuyos valores exceden el ámbito del gráfic | n° part. |  |
|---------------------------------------------------------|----------|--|
|                                                         |          |  |
|                                                         |          |  |

**Gráfico 20 Parámetro z – iso pentano** 

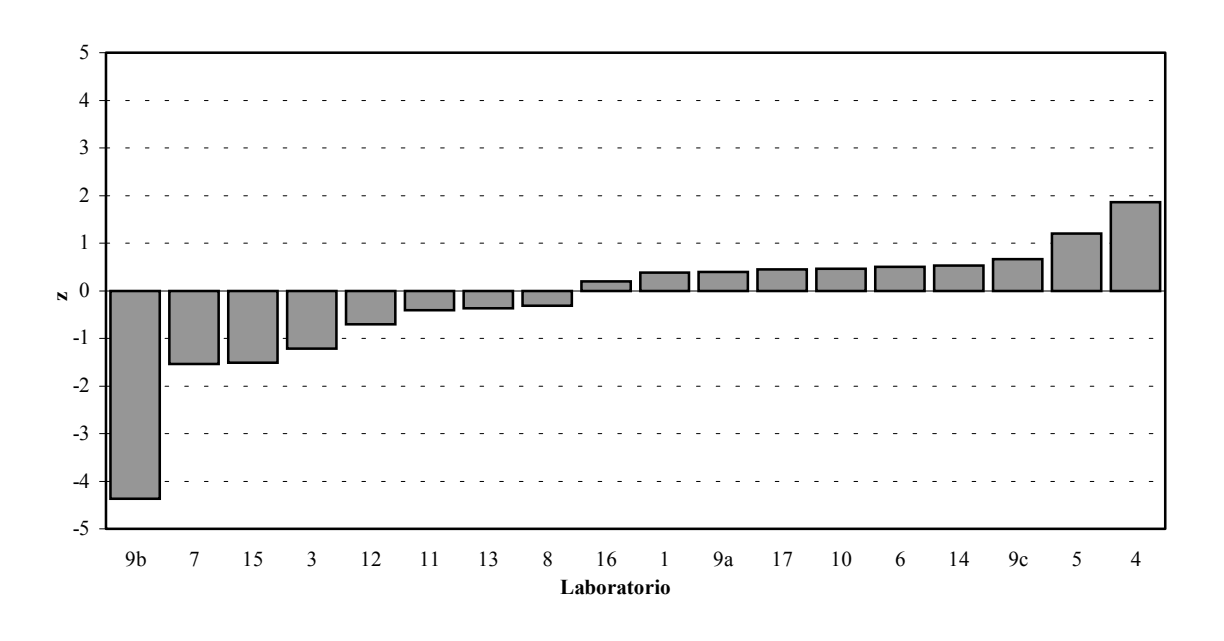

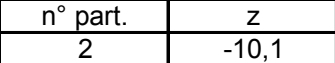

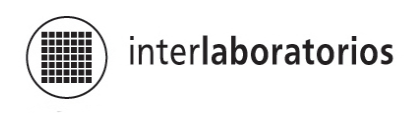

**Gráfico 21 Parámetro z – Hexano** 

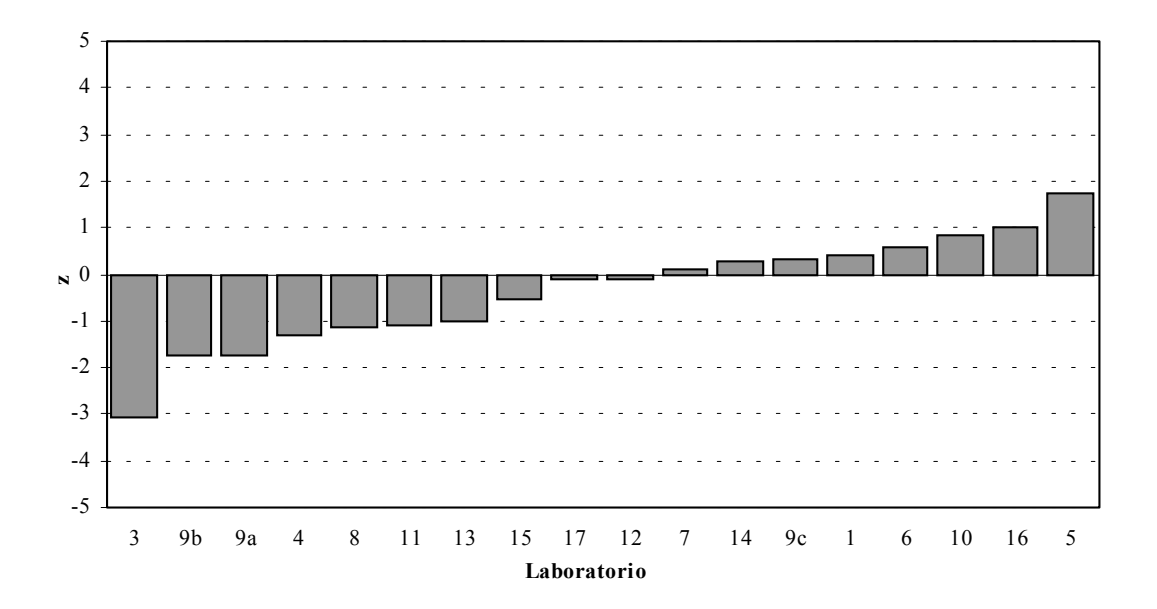

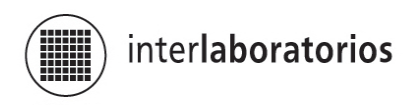

**ANEXO 2 Diagrama del tratamiento estadístico de los datos** 

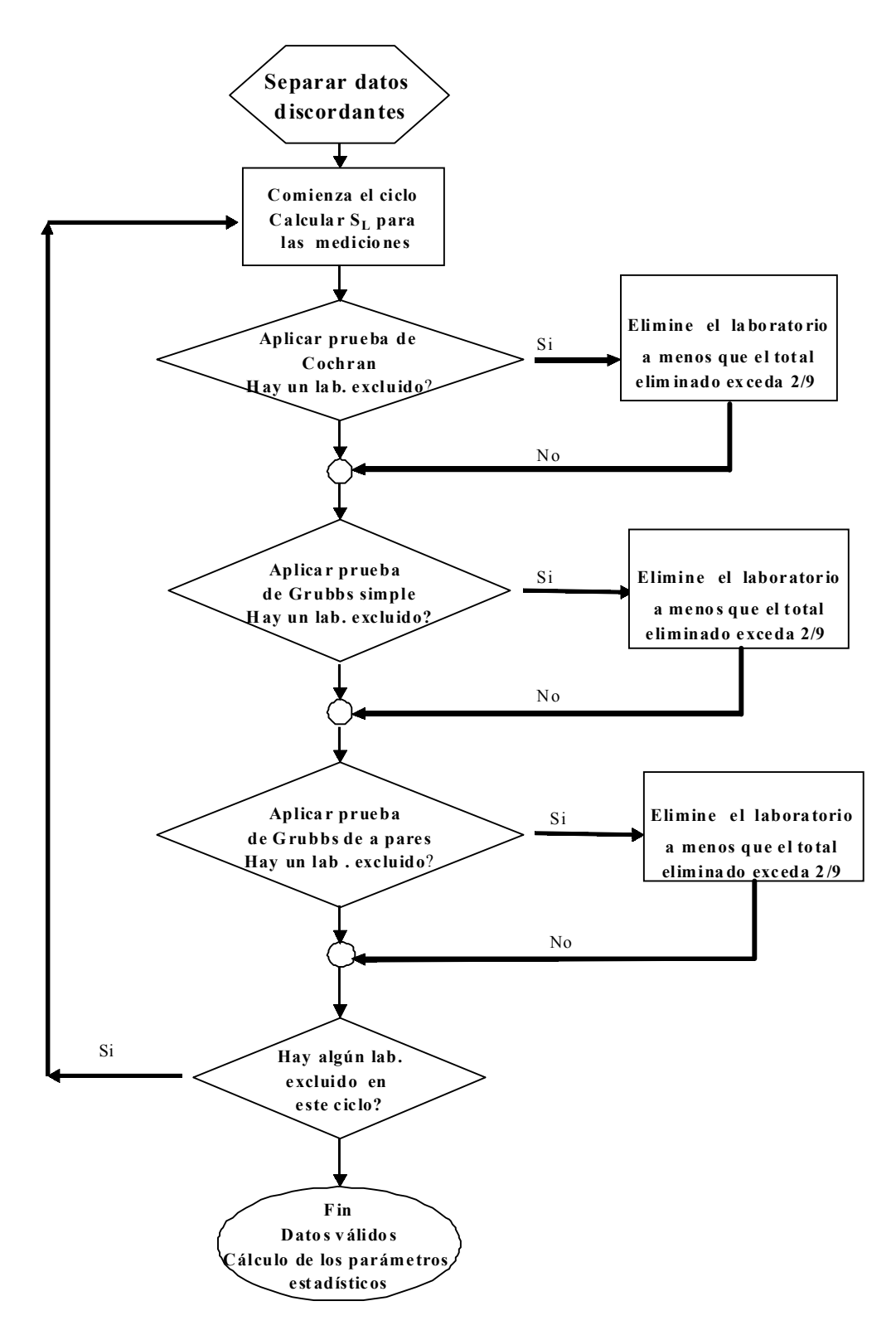

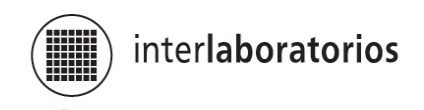

## **ANEXO 3**

#### **Definiciones de repetibilidad y reproducibilidad de un método de ensayo**

**Resultado de un ensayo**: Es el valor de una característica obtenido mediante la realización de un método determinado. El método puede especificar que se realicen un cierto número de observaciones y que reporte el promedio como resultado del ensayo. También puede requerir que se apliquen correcciones estándar. Por lo tanto puede suceder que un resultado individual provenga de varios valores observados.

**Precisión:** Es el grado de acuerdo entre resultados mutuamente independientes de un ensayo, que se obtuvieron bajo condiciones especificadas.

**Repetibilidad:** Indica el grado de acuerdo entre resultados mutuamente independientes de un ensayo, obtenidos utilizando el mismo método, en idénticos materiales, en el mismo laboratorio, por el mismo operador, usando el mismo equipo y en un corto intervalo de tiempo.

**Desviación estándar de repetibilidad:** Es la desviación estándar de los resultados de un ensayo obtenido en las condiciones mencionadas en el párrafo anterior. Es un parámetro de la dispersión de los resultados de un ensayo en condiciones de repetibilidad.

**Valor de repetibilidad r:** Es el valor por debajo del cual se espera que se encuentre, con una probabilidad del 95%, la diferencia absoluta entre dos valores individuales del resultado de un ensayo, obtenidos en condiciones de repetibilidad.

**Reproducibilidad:** Indica el grado de acuerdo entre resultados mutuamente independientes de un ensayo obtenidos con el mismo método, en idénticos materiales, en diferentes laboratorios, con diferentes operadores y utilizando distintos equipos.

**Desviación estándar de la reproducibilidad:** Es la desviación estándar de resultados de ensayos obtenidos en condiciones de reproducibilidad. Es un parámetro de la dispersión de la distribución de resultados de un ensayo en condiciones de reproducibilidad.

**Valor de reproducibilidad r:** Es el valor por debajo del cual se espera que se encuentre, con una probabilidad del 95%, la diferencia absoluta entre dos valores individuales del resultado de un ensayo, obtenidos en condiciones de reproducibilidad.

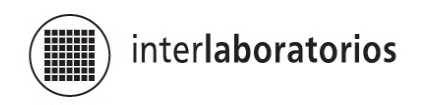

## **Tratamiento de los resultados**

## **Definiciones Generales**

n = número de datos

 $x_i$  = datos

Valor medio =  $x_{1/2}$  = media aritmética =  $(\sum x_i) / n$ 

Desviación estándar = S<sub>d</sub> =  $[\sum (x_i - x_{1/2})^2 / (n - 1)]^{1/2}$ 

% de desviación respecto del valor medio =  $( x_i - x_{1/2} ) / x_{1/2}$  100

% de desviación respecto del valor de referencia =  $\int (x_i - val_i)$  / val. ref.] 100

#### **Definición del parámetro z**

El primer paso para evaluar un resultado es calcular cuan apartado está ese dato del valor asignado o del valor de la referencia, es decir:  $x_i$  - val. ref. (5).

Muchos esquemas de evaluación de datos utilizan la relación entre esta diferencia y el valor de la desviación estándar para comparar los resultados.

El valor de la desviación estándar que se utiliza puede ser fijado a priori por acuerdo de los participantes basándose en expectativas de desempeño. También puede ser estimado a partir de los resultados del interlaboratorio luego de eliminar los datos discordantes o fijarlo en base a métodos robustos para cada combinación de analito, material y ejercicio.

Cuando puede considerarse que un sistema analítico "se comporta bien", z debiera presentar prácticamente una distribución normal, con un valor medio de cero y una desviación estándar unitaria. En estas condiciones, un valor de | z | > 3 sería muy raro de encontrar en tal sistema e indica un resultado no satisfactorio, mientras que la mayoría de los resultados debieran tener valores tales que | z | < 2.

Es posible establecer entonces la siguiente clasificación:

 $|z| \leq 2$  satisfactorio  $2 < |z| < 3$  cuestionable  $|z| \geq 3$  no satisfactorio

## **Prueba de Grubbs**

Para calcular la estadística del test de Grubbs simple, se calcula el promedio para cada laboratorio (por lo menos de tres datos) y luego la desviación estándar de esos L promedios (designada como la s original). Se calcula la desviación estándar del conjunto de los promedios luego de haber eliminado el promedio más alto  $(s_a)$  y lo mismo luego de haber eliminado el promedio más bajo  $(s_h)$ .

Entonces se calcula la disminución porcentual en la desviación estándar como sigue:

 $100 \times [1 - (s_b / s)]$  y  $100 \times [1 - (s_a / s)]$ 

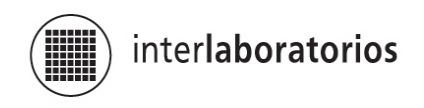

El más alto de estos dos decrecimientos porcentuales se compara con el valor crítico de Grubbs para el número de laboratorios considerado (probabilidad = 2,5 %) y cuando lo excede se rechaza, recomenzando el ciclo.

#### **Prueba de Cochran**

Dado un conjunto de desviaciones estándar s<sub>i</sub>, todas calculadas a partir del mismo número de replicados de resultados de ensayo, el criterio de Cochran resulta:

$$
C = s2_{max} / \sum s2
$$

Este valor de C se compara con el valor crítico de las correspondientes tablas para un 95% de nivel de confianza.

Se entra en la tabla con el número de observaciones asociadas a cada variancia (triplicado en este caso) y el número de variancias comparadas (número de participantes).

Si C excede el valor crítico tabulado, el dato del laboratorio correspondiente es rechazado y se reinicia el ciclo.

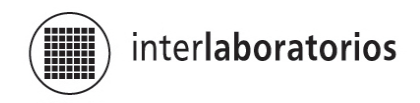

## **BIBLIOGRAFIA**

- 1. ISO 5725. Parts 1-6 (1994). Accuracy (trueness and precision) of measurement methods and results.
- 2. ISO CASCO 322 . Proficienty testing by interlaboratory comparisons. Part 1: Development and operation of proficiency testing schemes. ISO/IEC Guide 43-1 Part 2: Selection and use of proficiency testing schemes by laboratory acreditation bodies. ISO/IEC Guide 43-2
- 3. ASTM E 691 79. Standard practice for conducting an interlaboratory test program to determine the precision of test methods.
- 4. Protocol for the design, conduct and interpretation of method performance studies. Pure & Appl. Chem., Vol. 67, 2, 331 - 343 (1995).
- 5. The international harmonized protocol for the proficiency testing of (chemical) analytical laboratories. Pure & Appl. Chem., Vol. 65, 9, 2123 - 2144 (1993).
- 6. Quantifying Uncertainty in Analytical Measurement. Eurachem, Second edition (2000).
- 7. Guide to the expression of uncertainty in measurement. ISO, Geneva, Switzerland 1993.